Arithmetic by Computer and Arithmetic by Human

Tony Mann

4 February 2013

# Gresham College

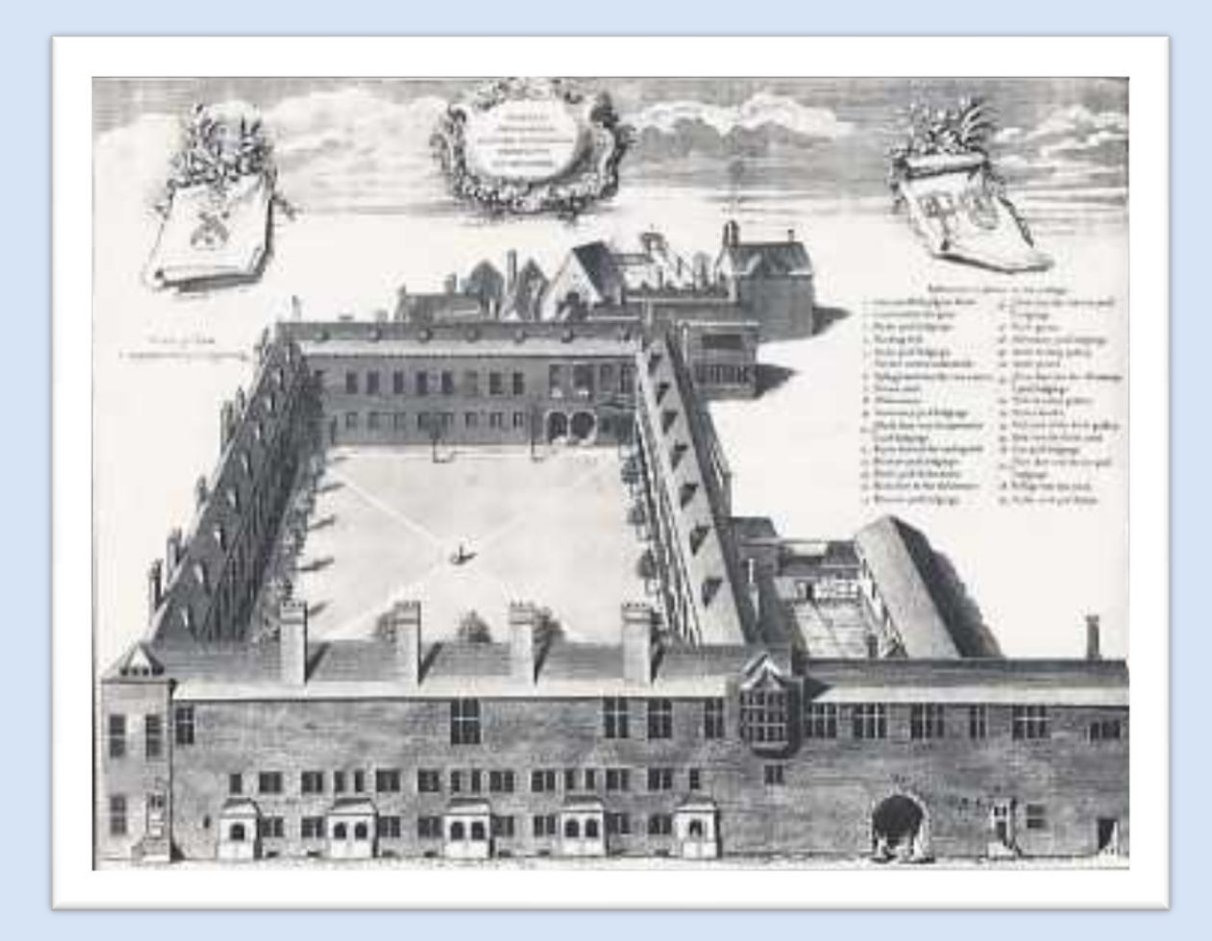

#### Three lectures

4 February: Arithmetic by Human and Arithmetic by Computer

4 March: How Computers get it  
Wrong - 
$$
2+2 = 5
$$

15 April: Proof by Computer and Proof by Human

#### Pierre Pica

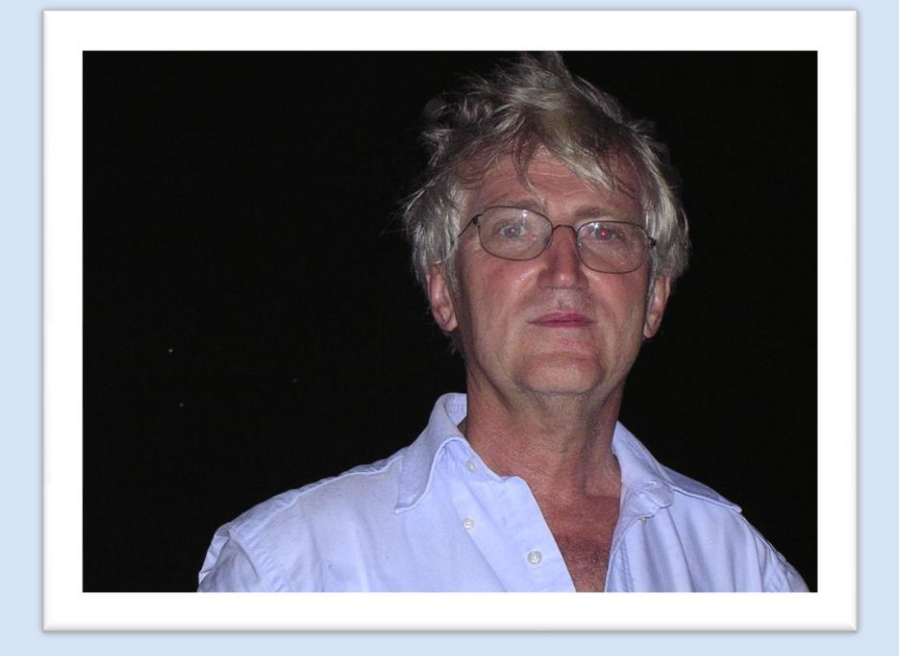

When I come back from Amazonia I lose sense of time and sense of number, and perhaps sense of space. I have extreme difficulty adjusting to Paris again, with its angles and straight lines.

# Children and Animals

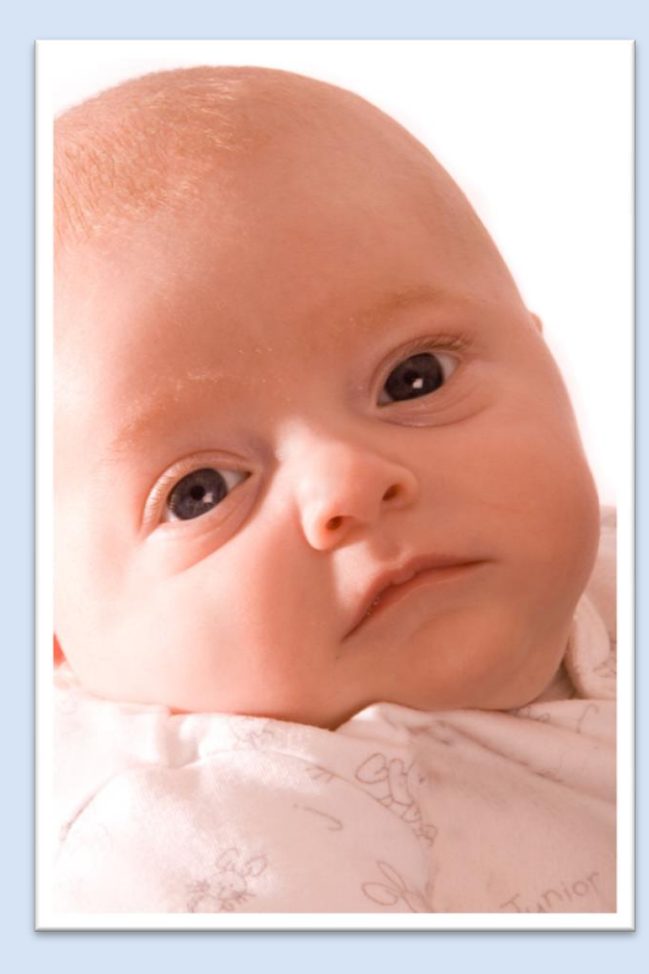

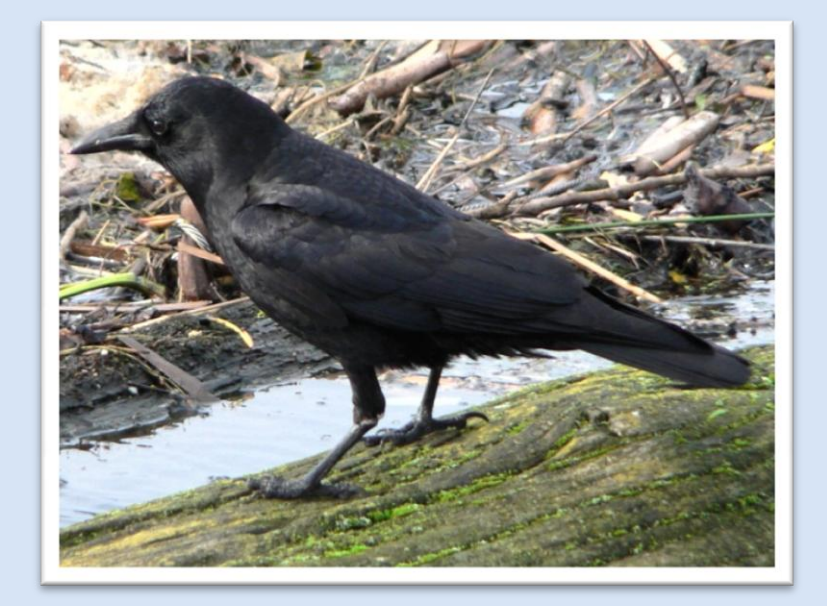

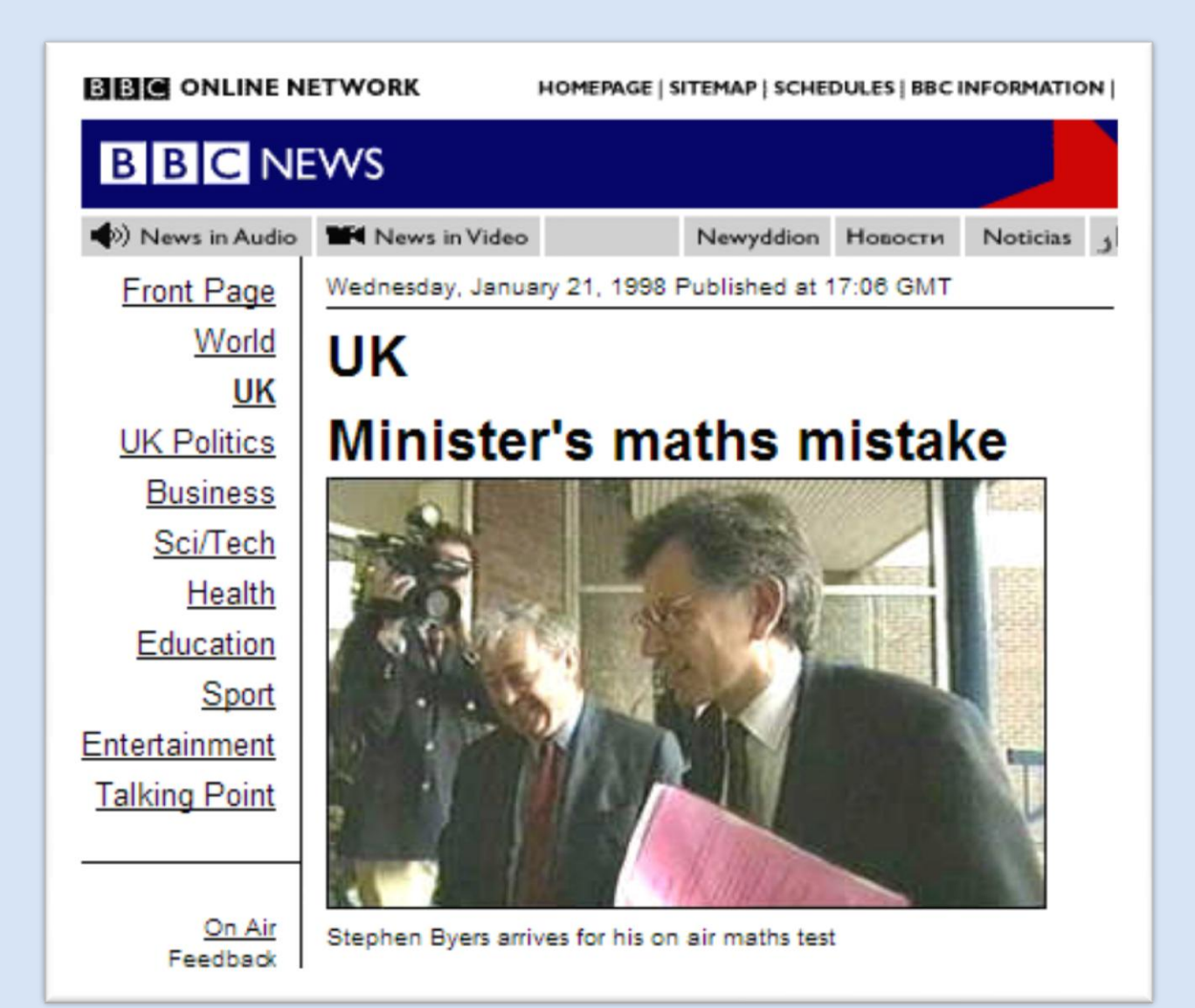

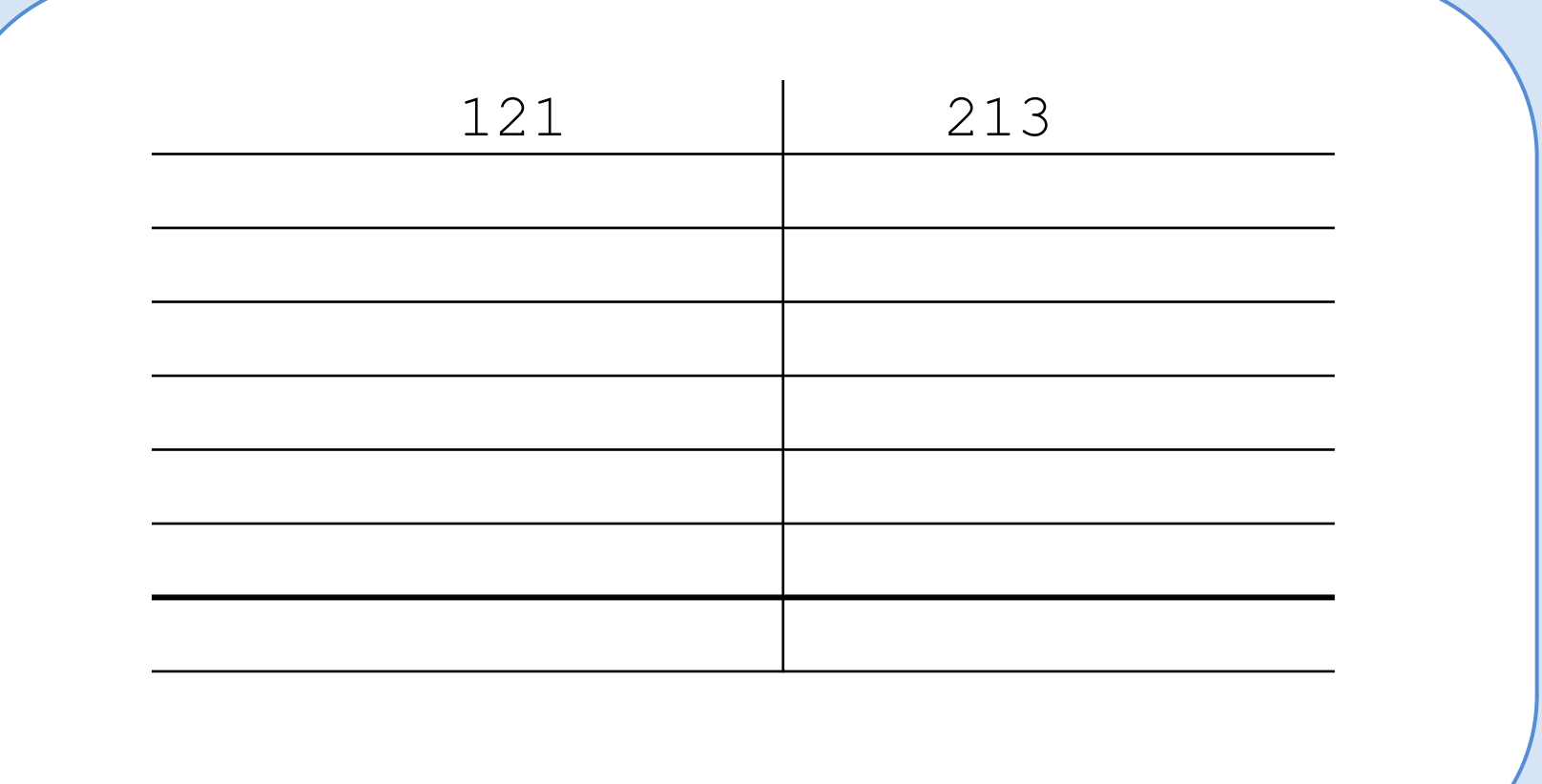

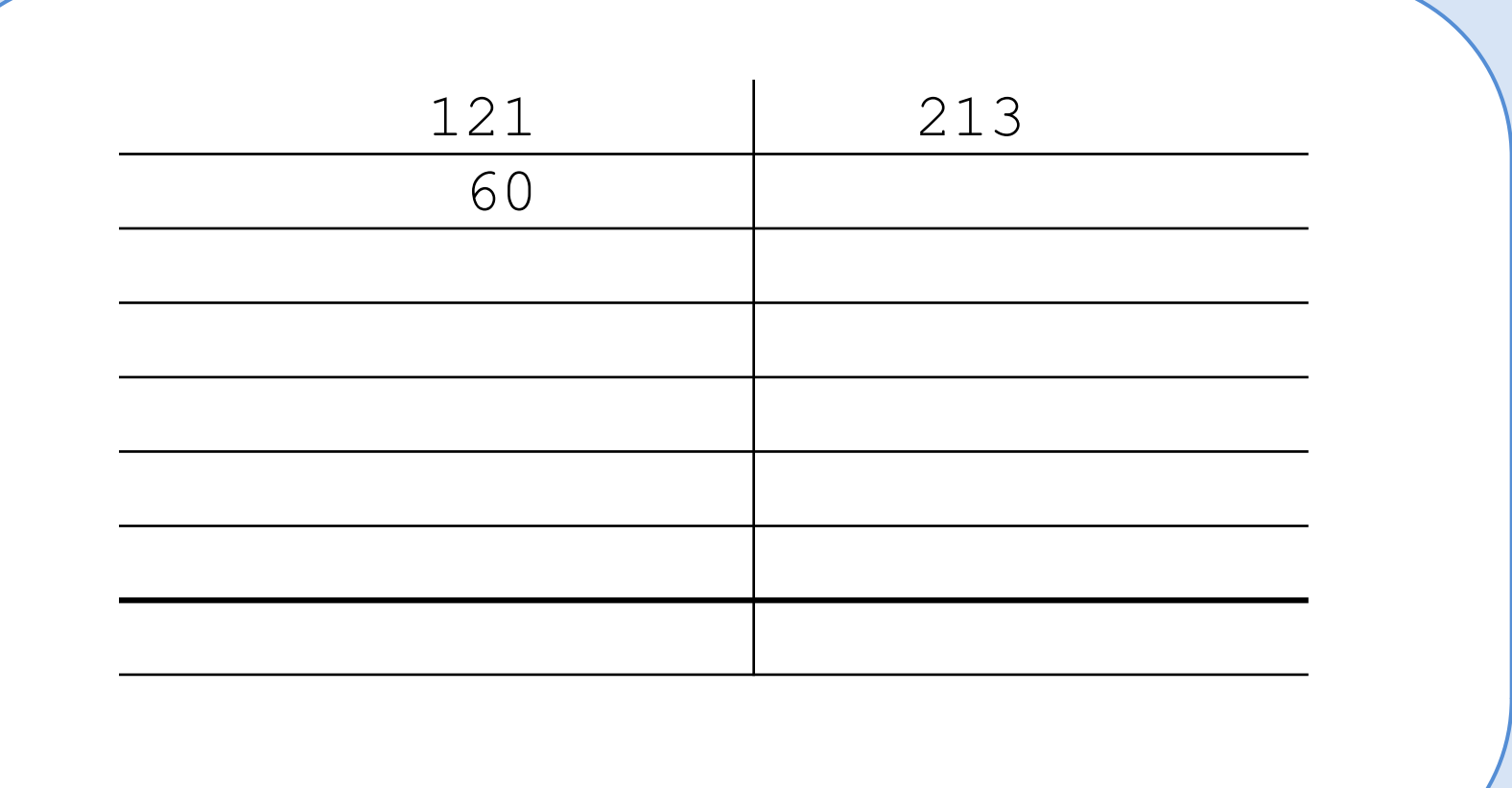

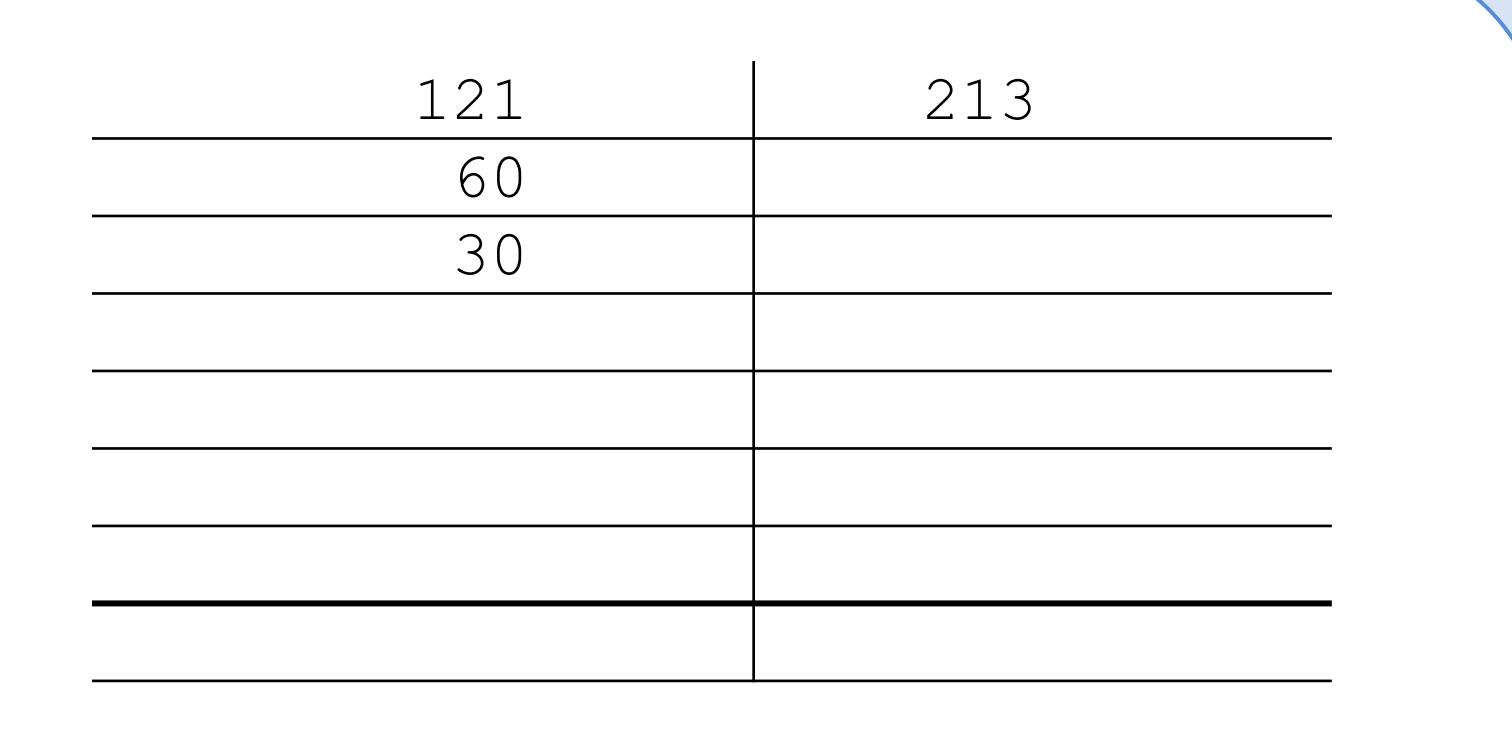

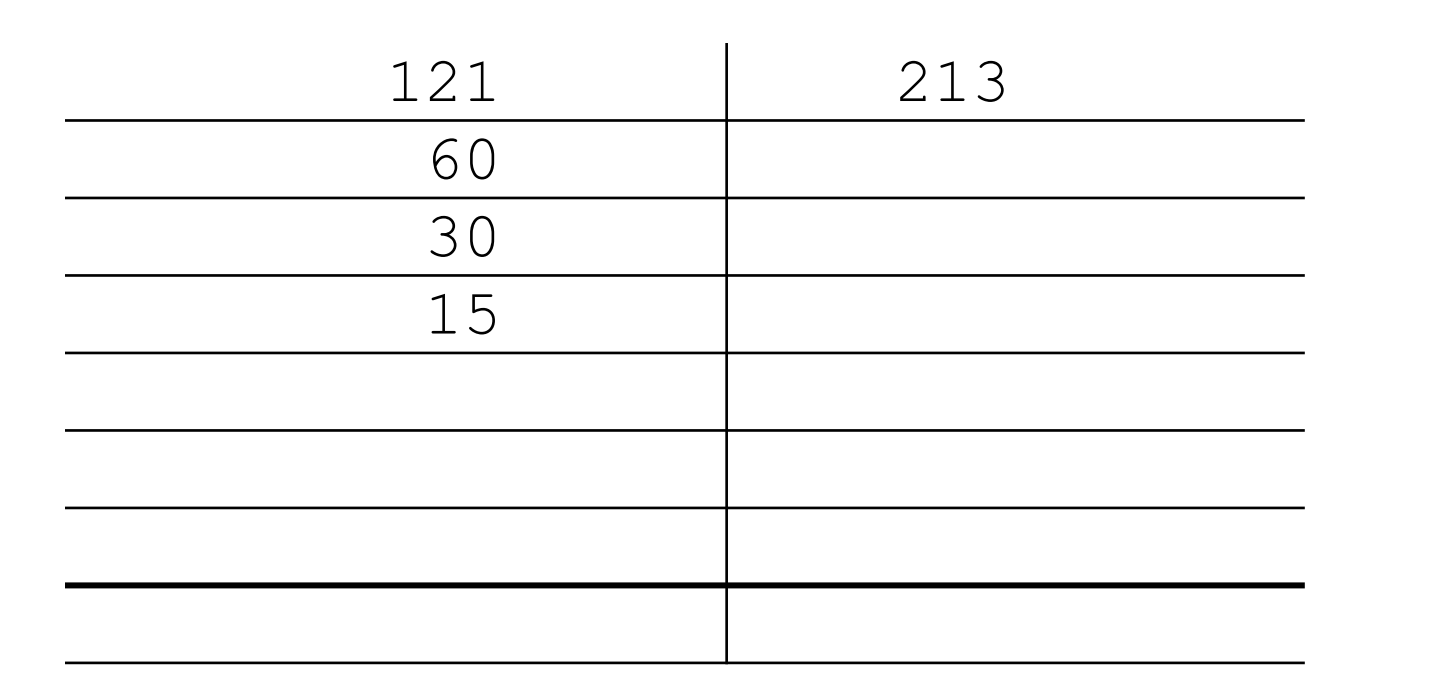

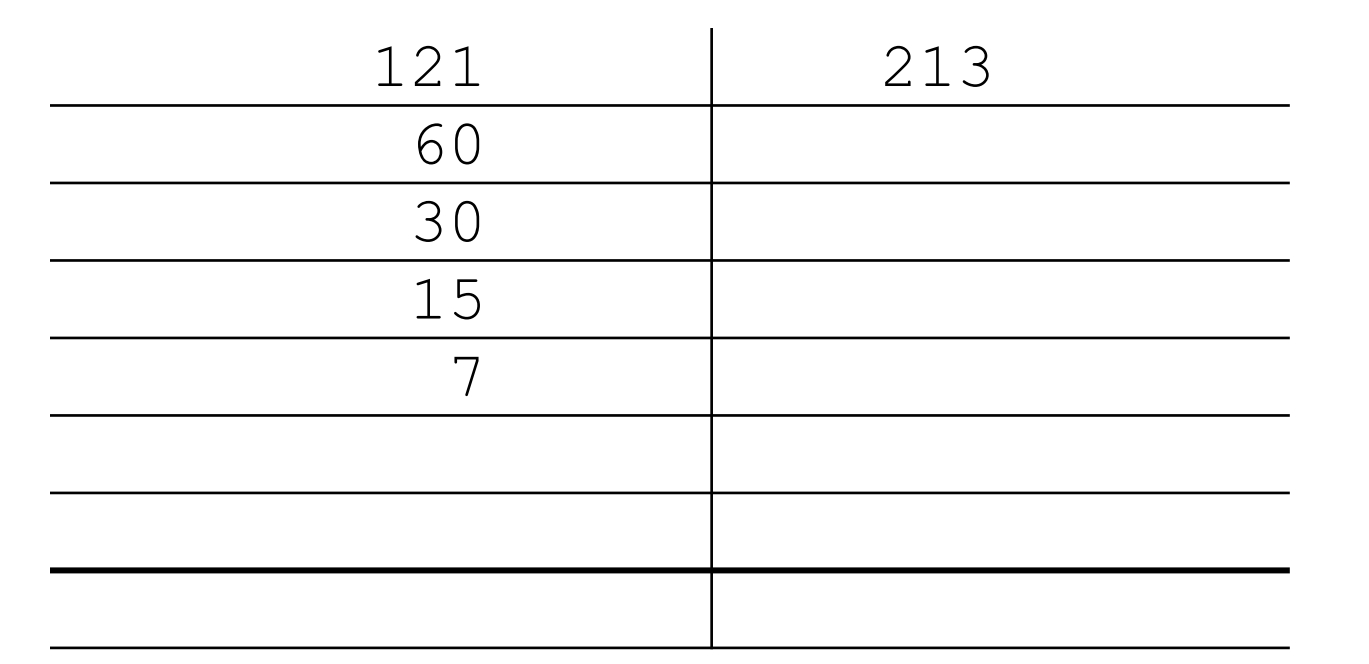

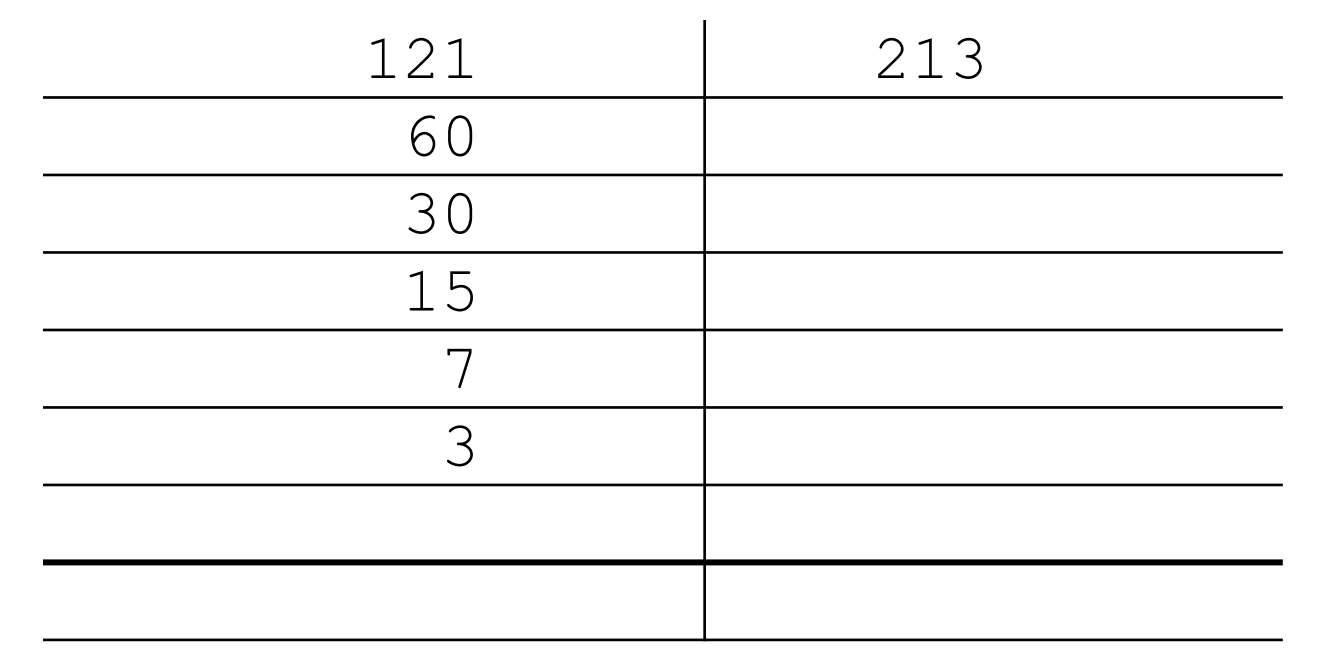

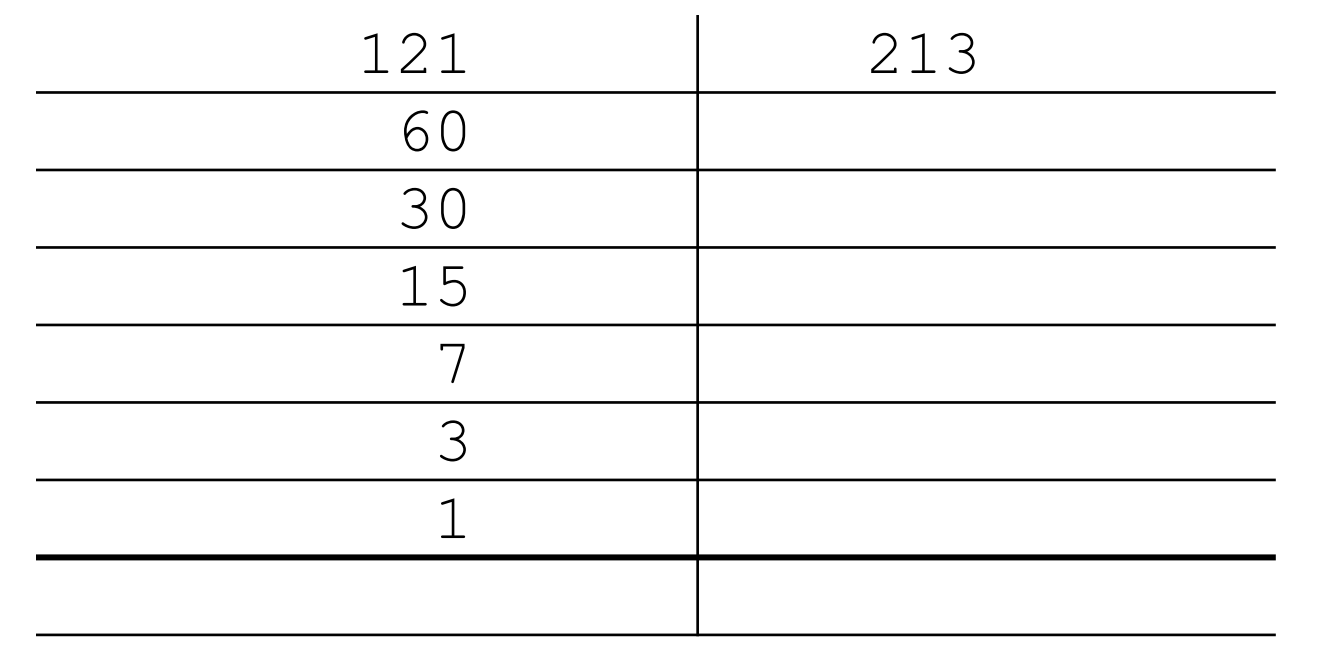

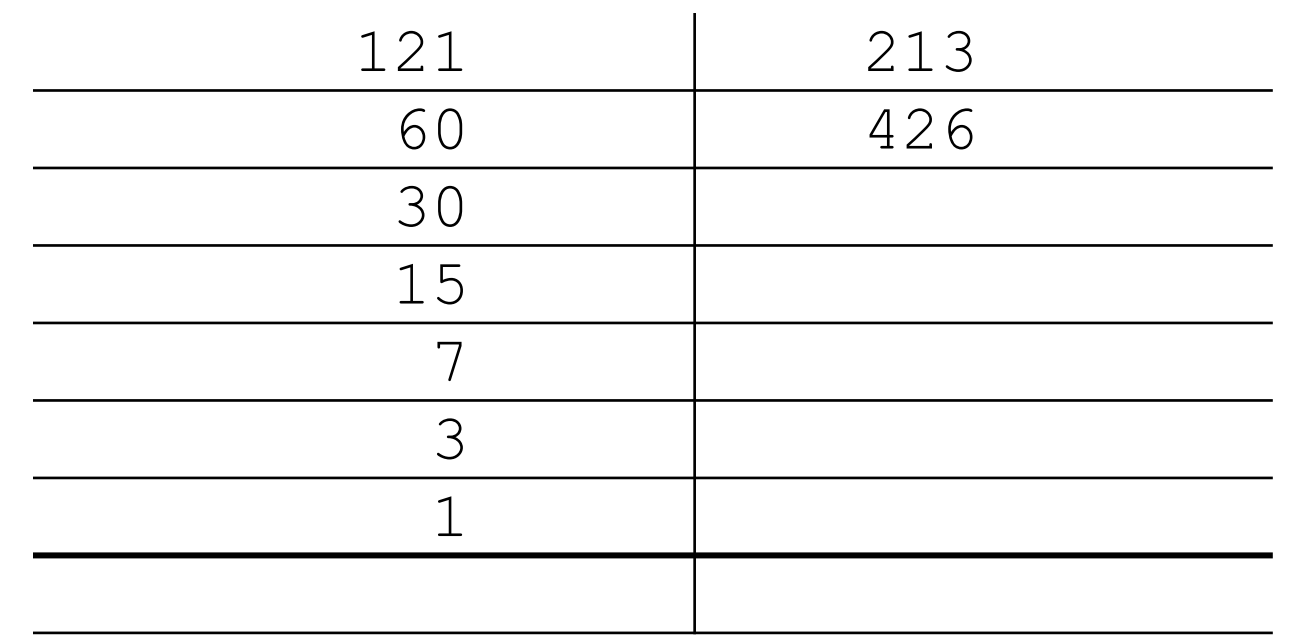

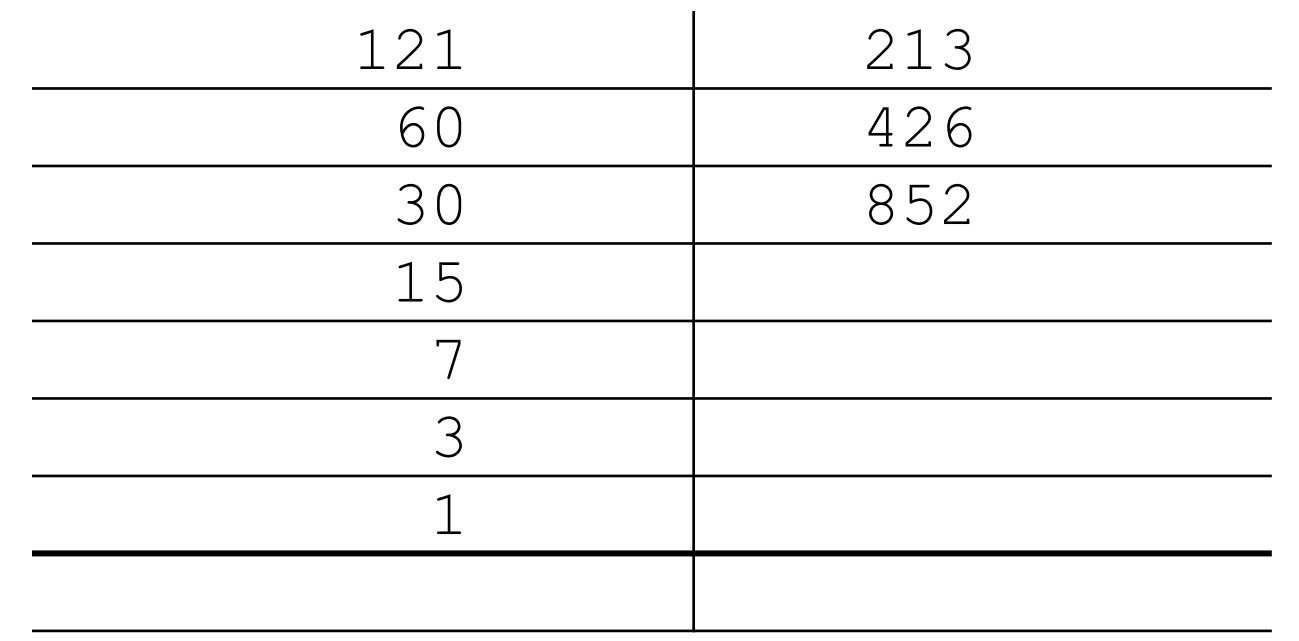

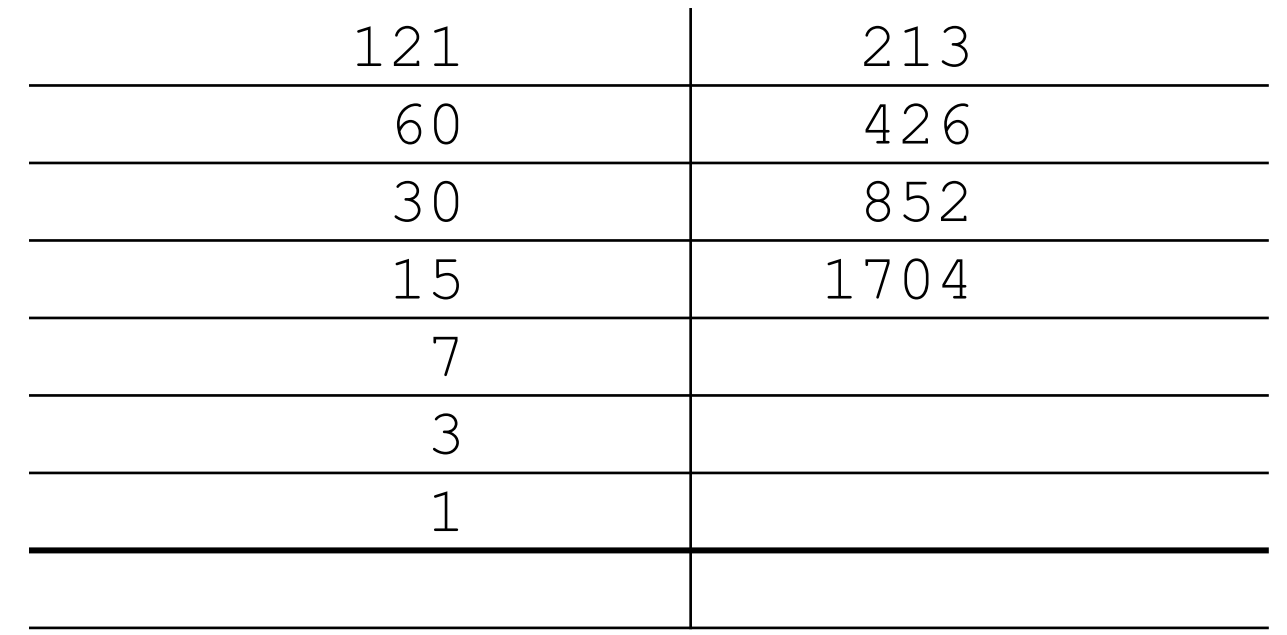

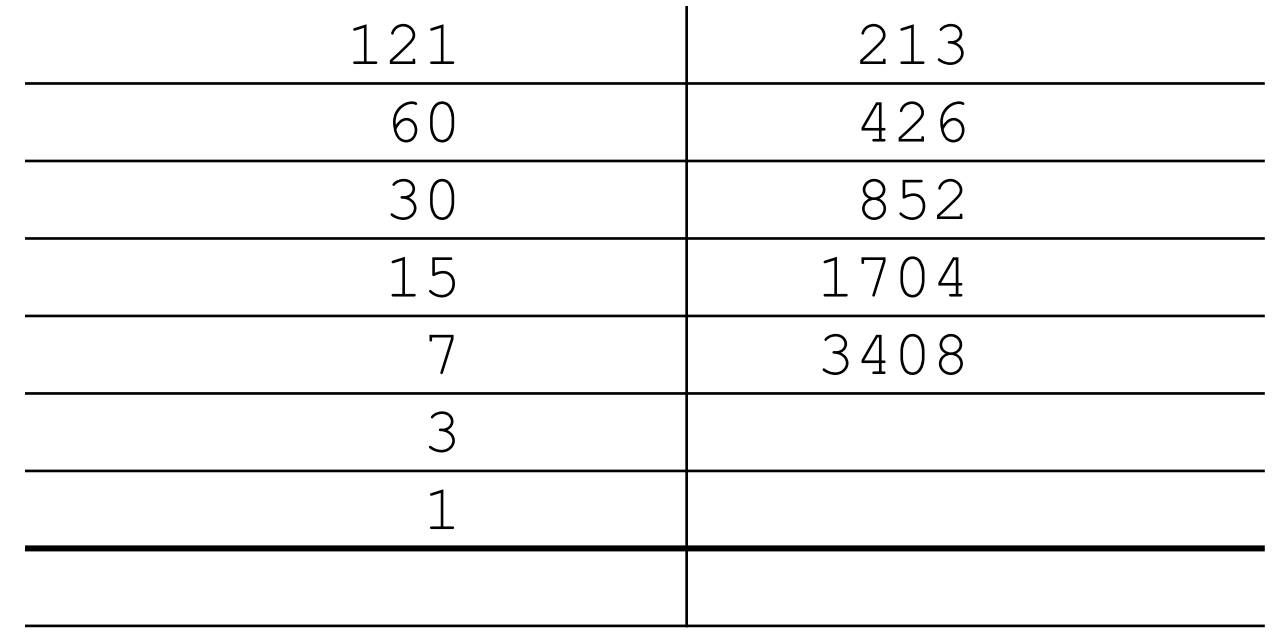

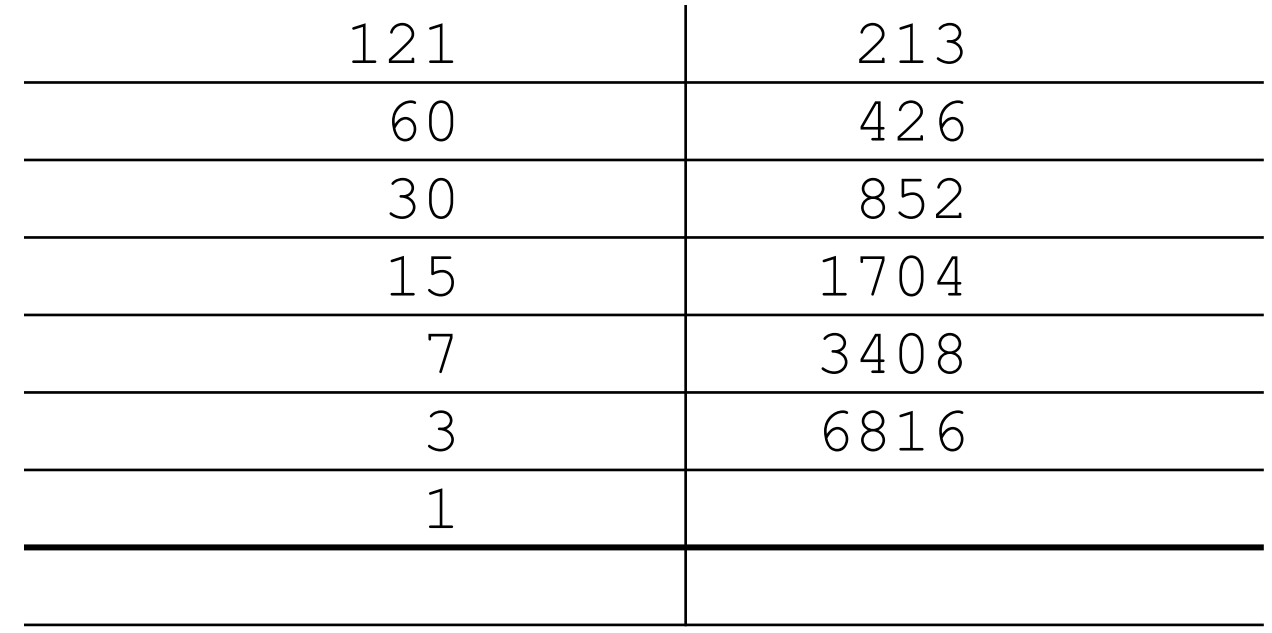

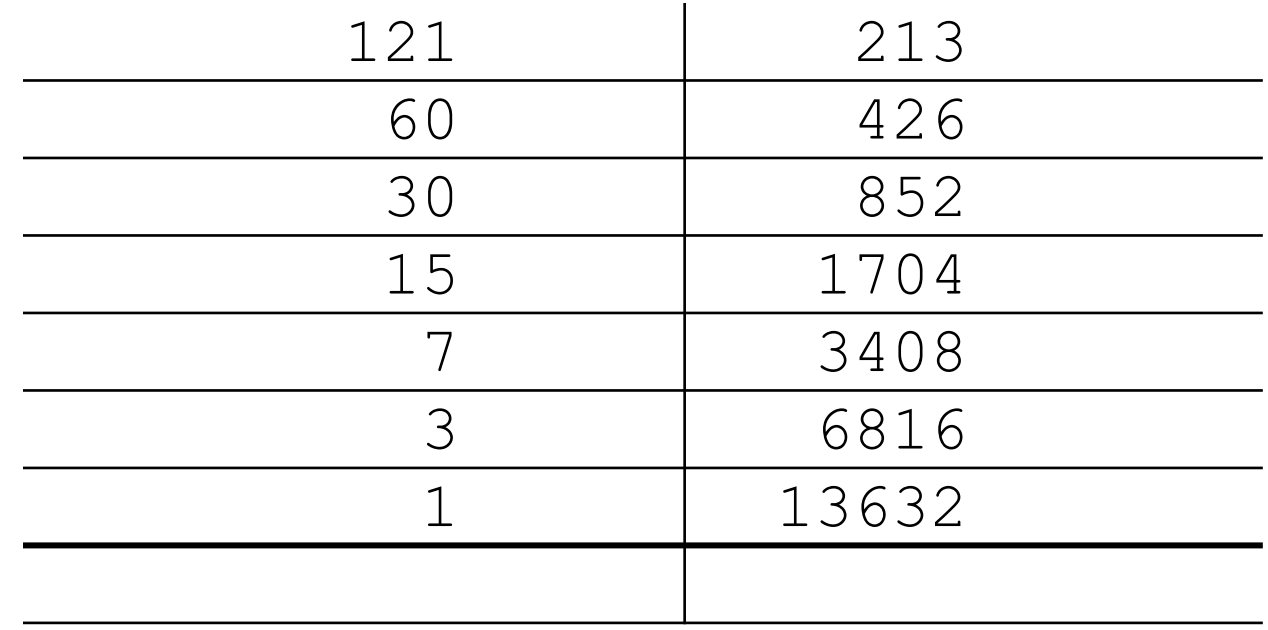

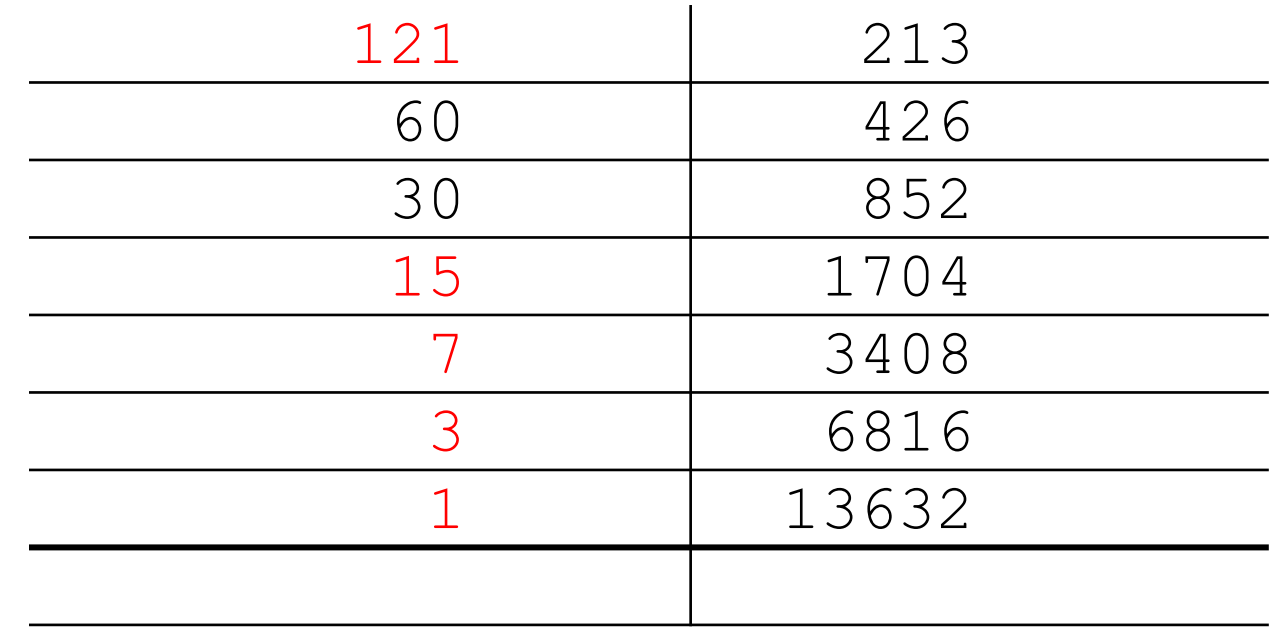

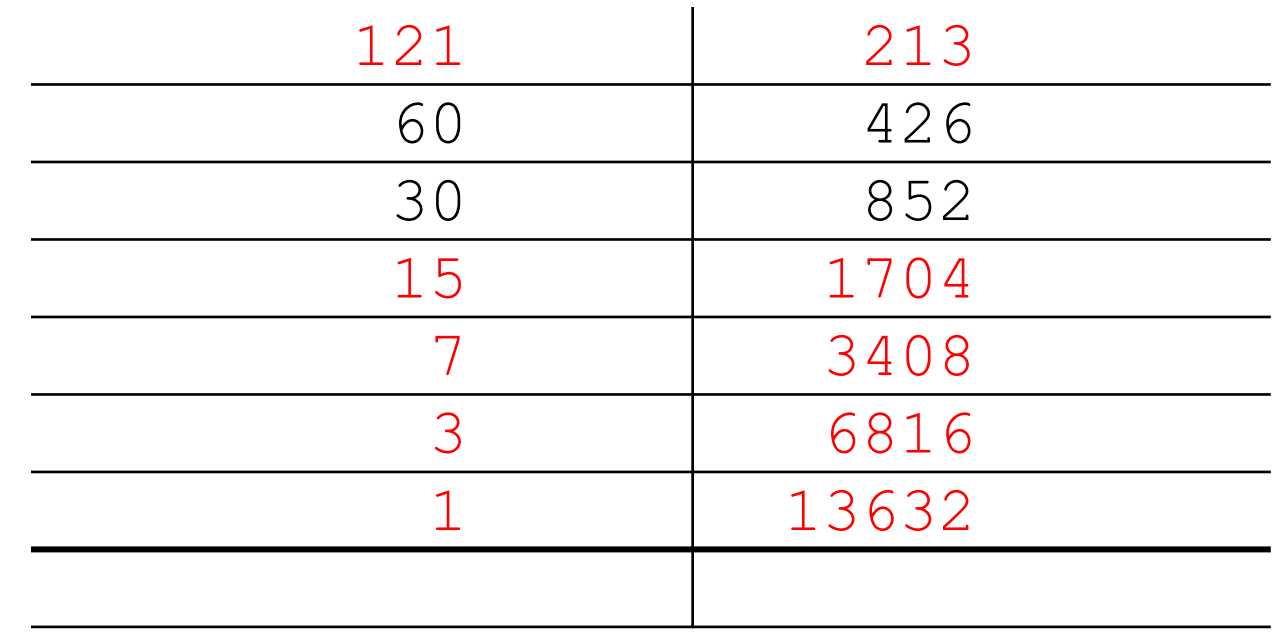

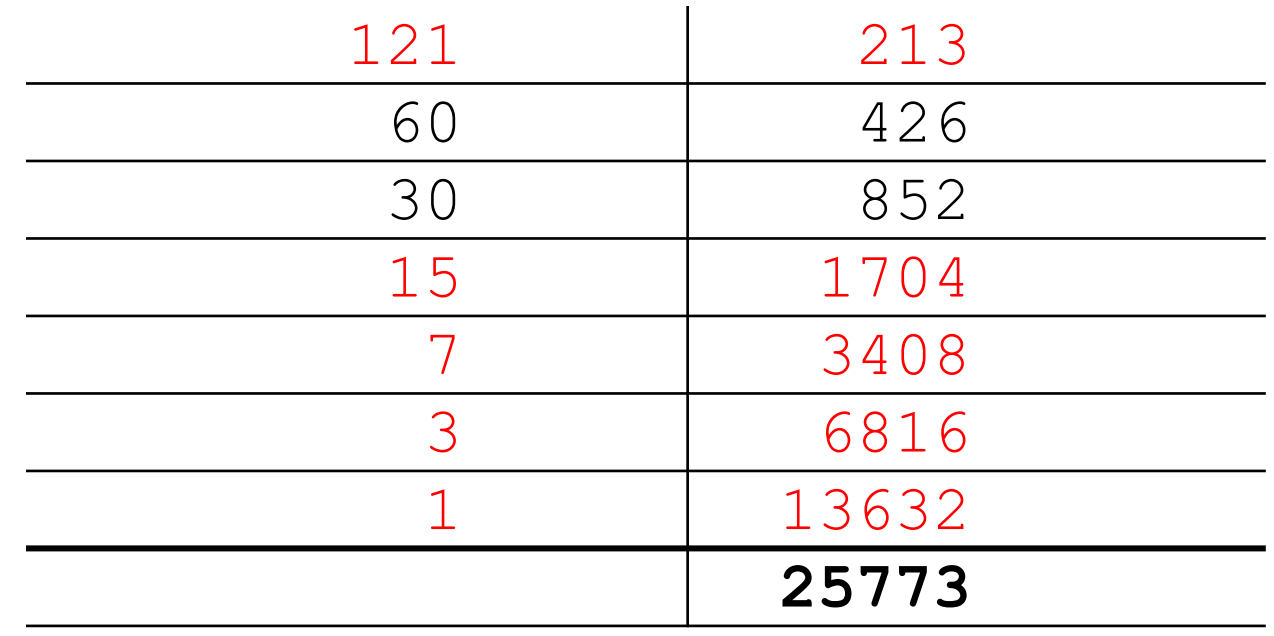

## Binary Notation

$$
19_{10} = 1 \times 10^{1} + 9 \times 10^{0} = 10 + 9
$$
  

$$
10011_{2} = 1 \times 2^{4} + 0 \times 2^{3} + 0 \times 2^{2} + 1 \times 2^{1} + 1 \times 2^{0}
$$
  

$$
= 16 + 2 + 1
$$
  

$$
= 19_{10}
$$

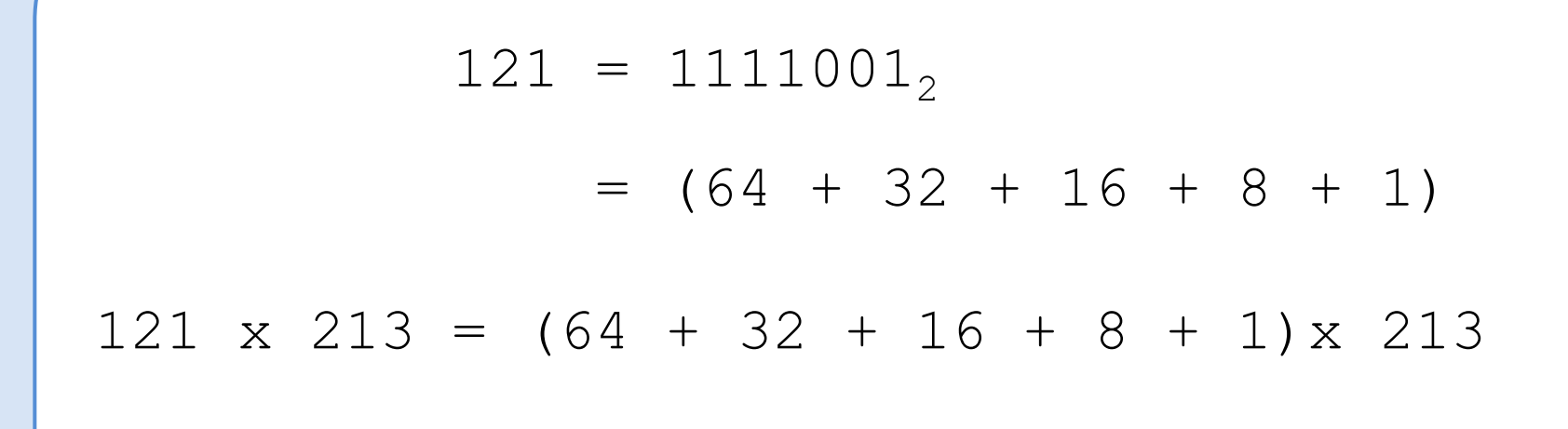

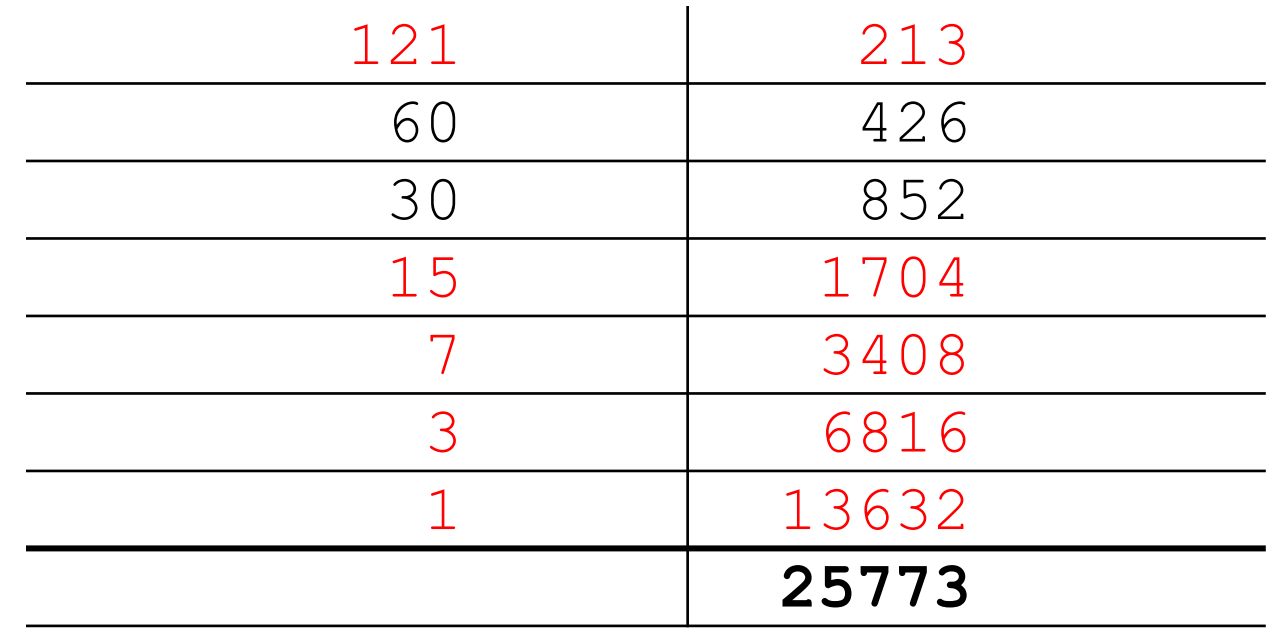

#### Roman Numerals

#### Twice CXXI = CCXXXXII

#### Half XXXII = XVI

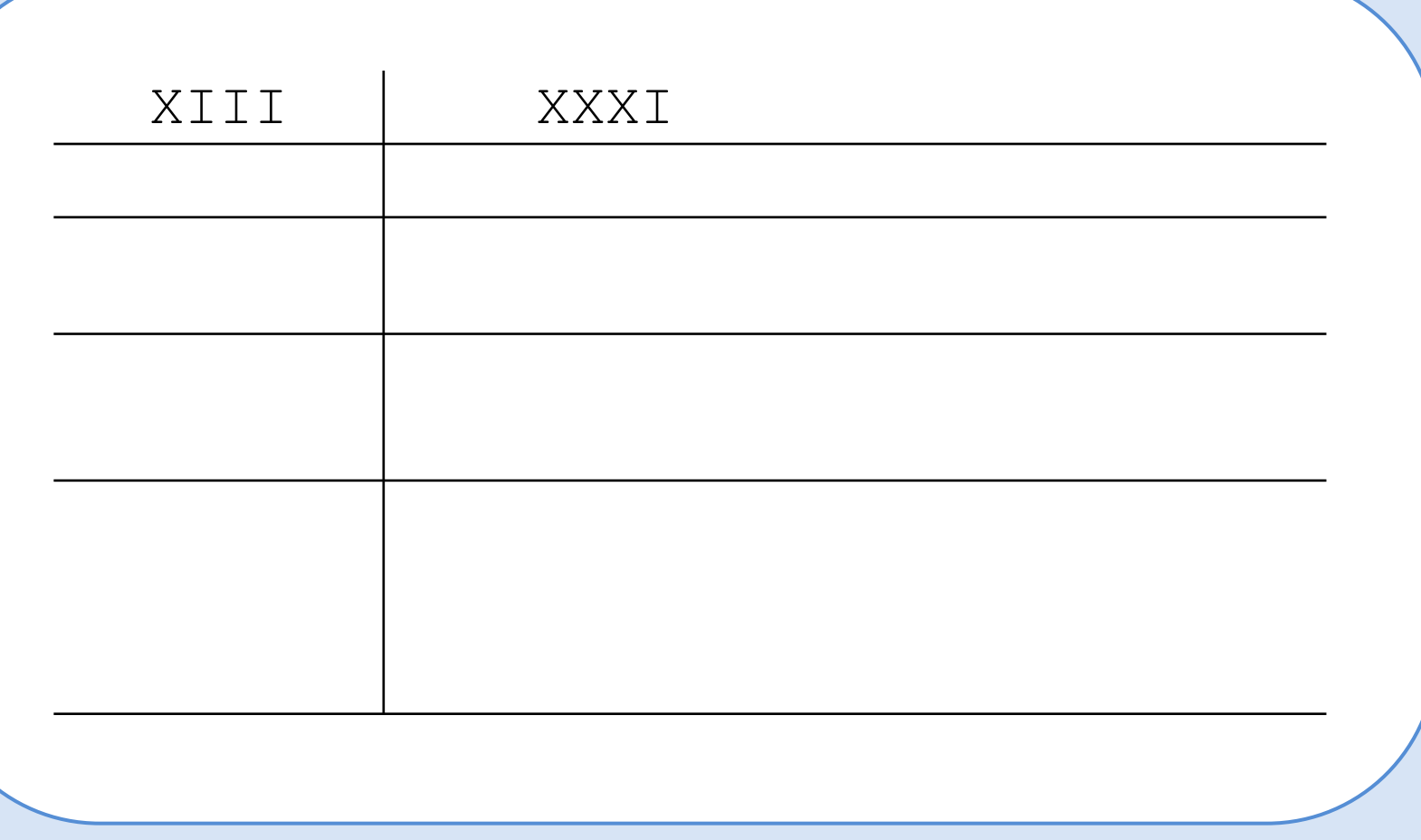

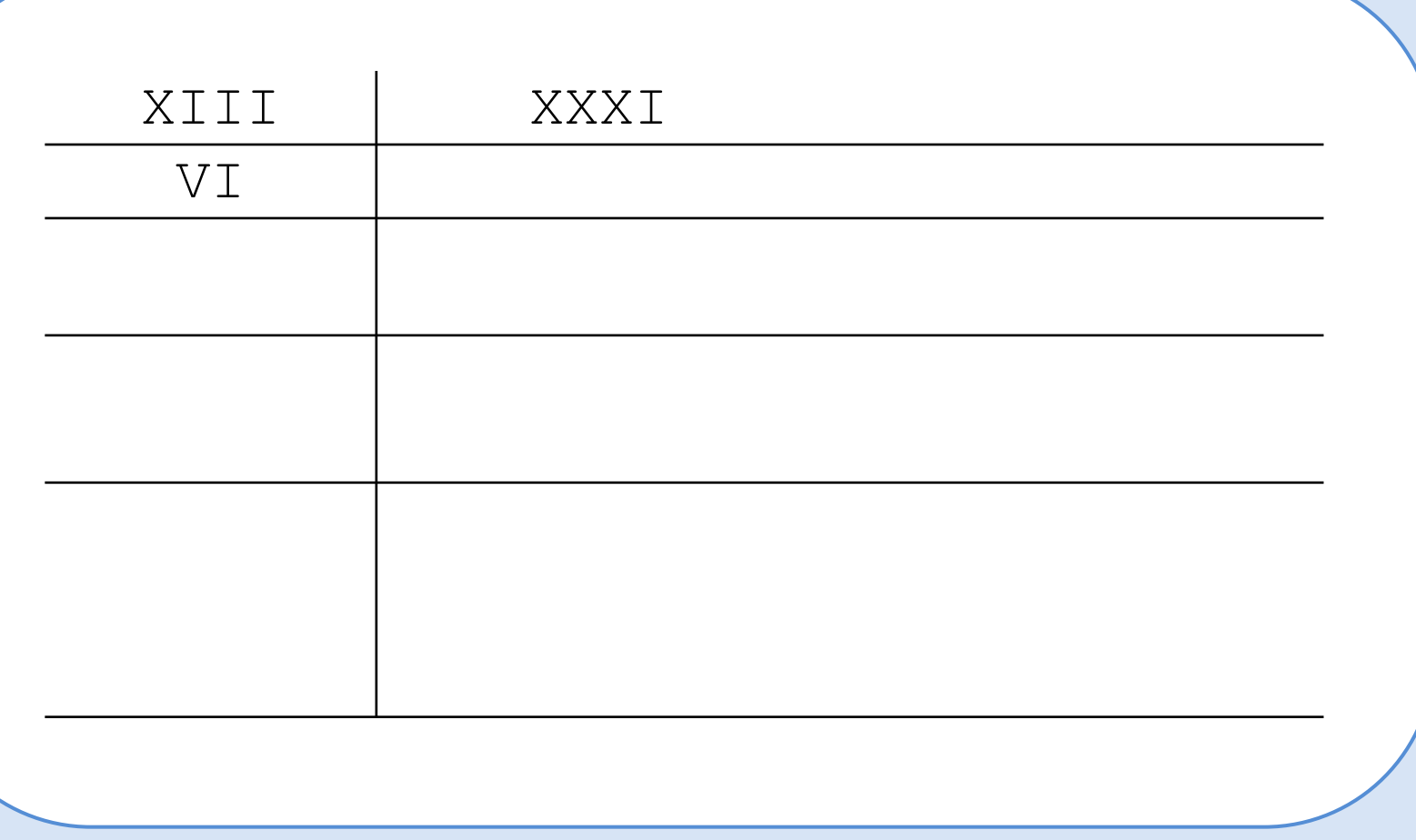

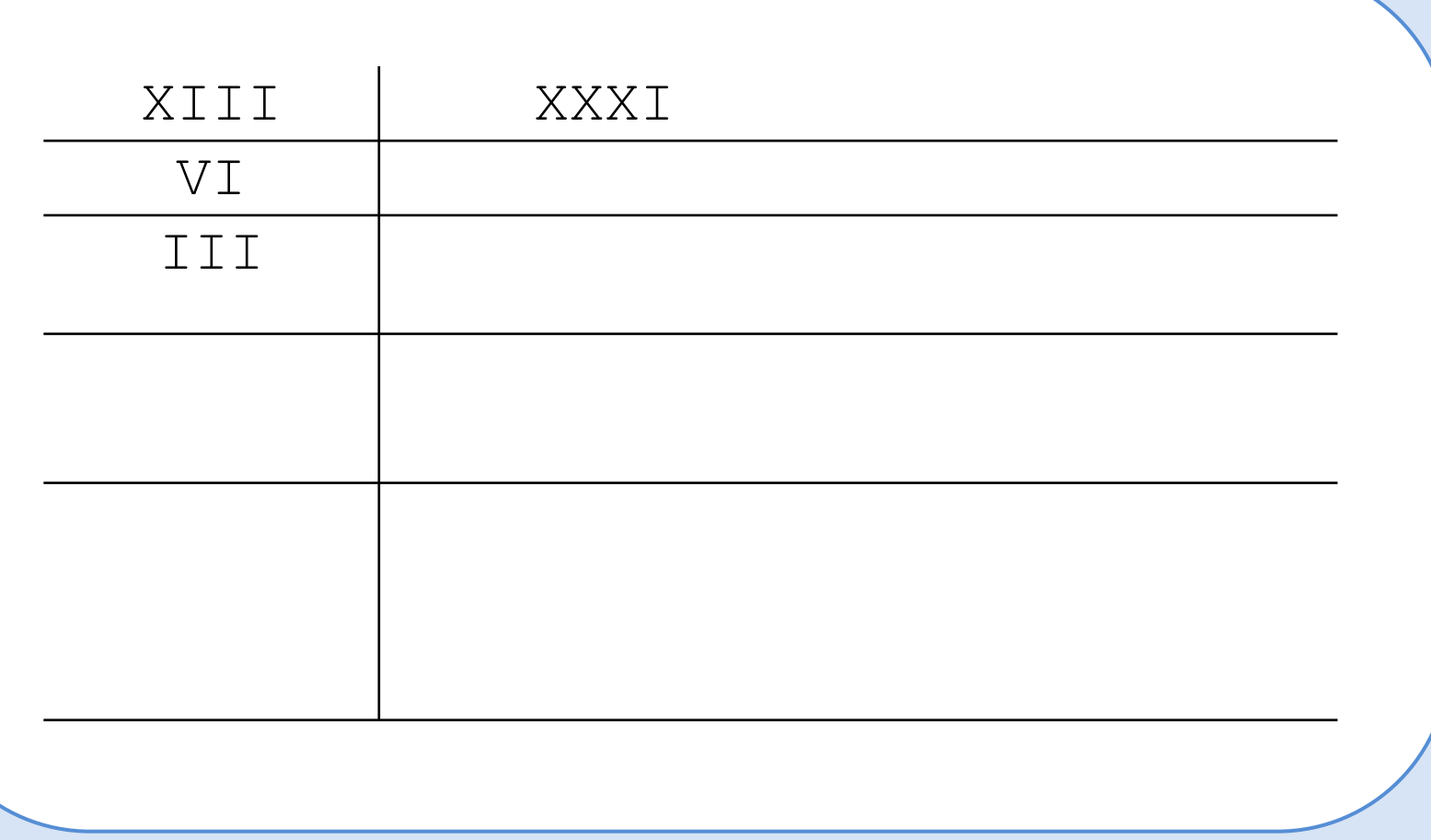

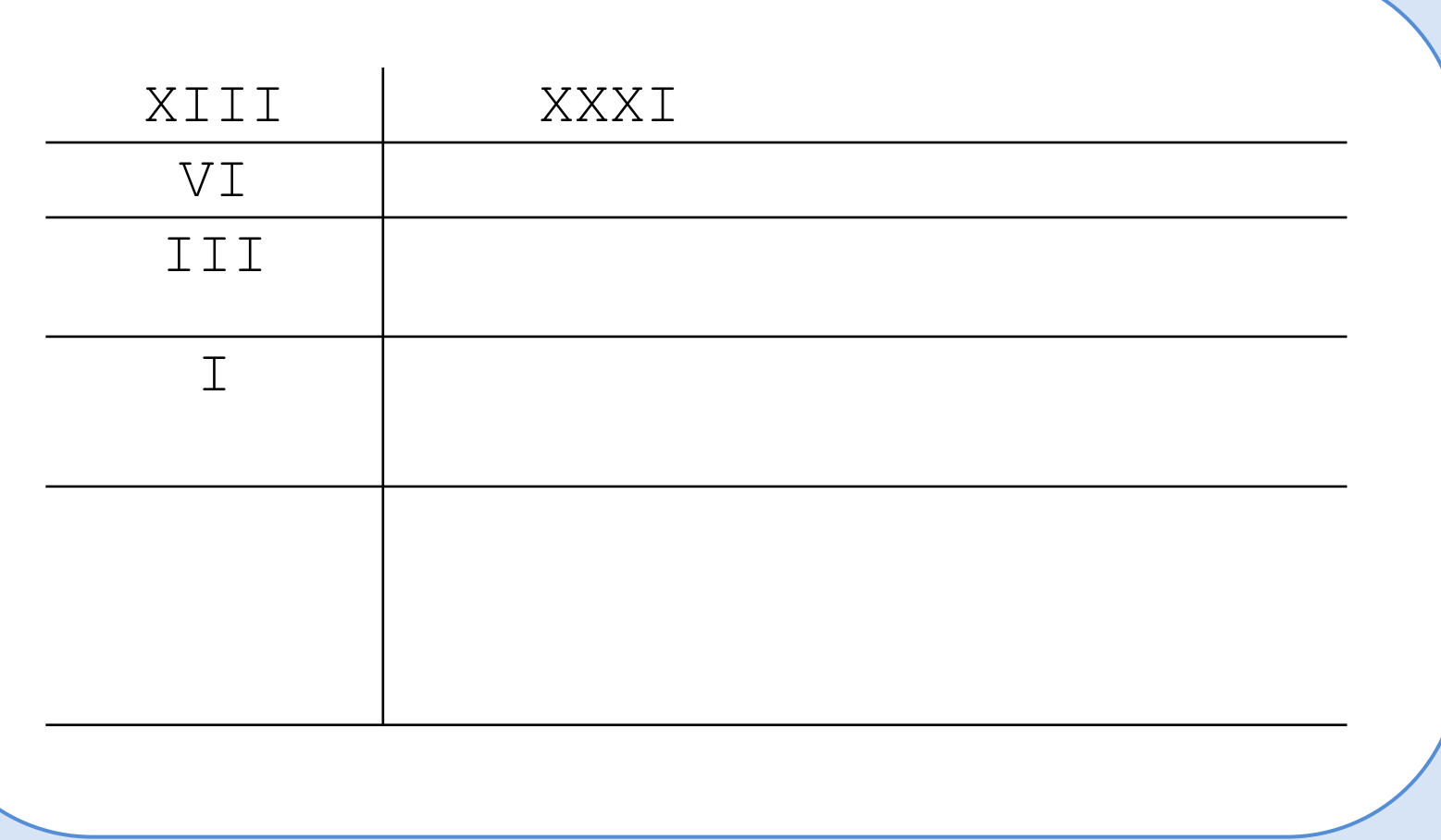

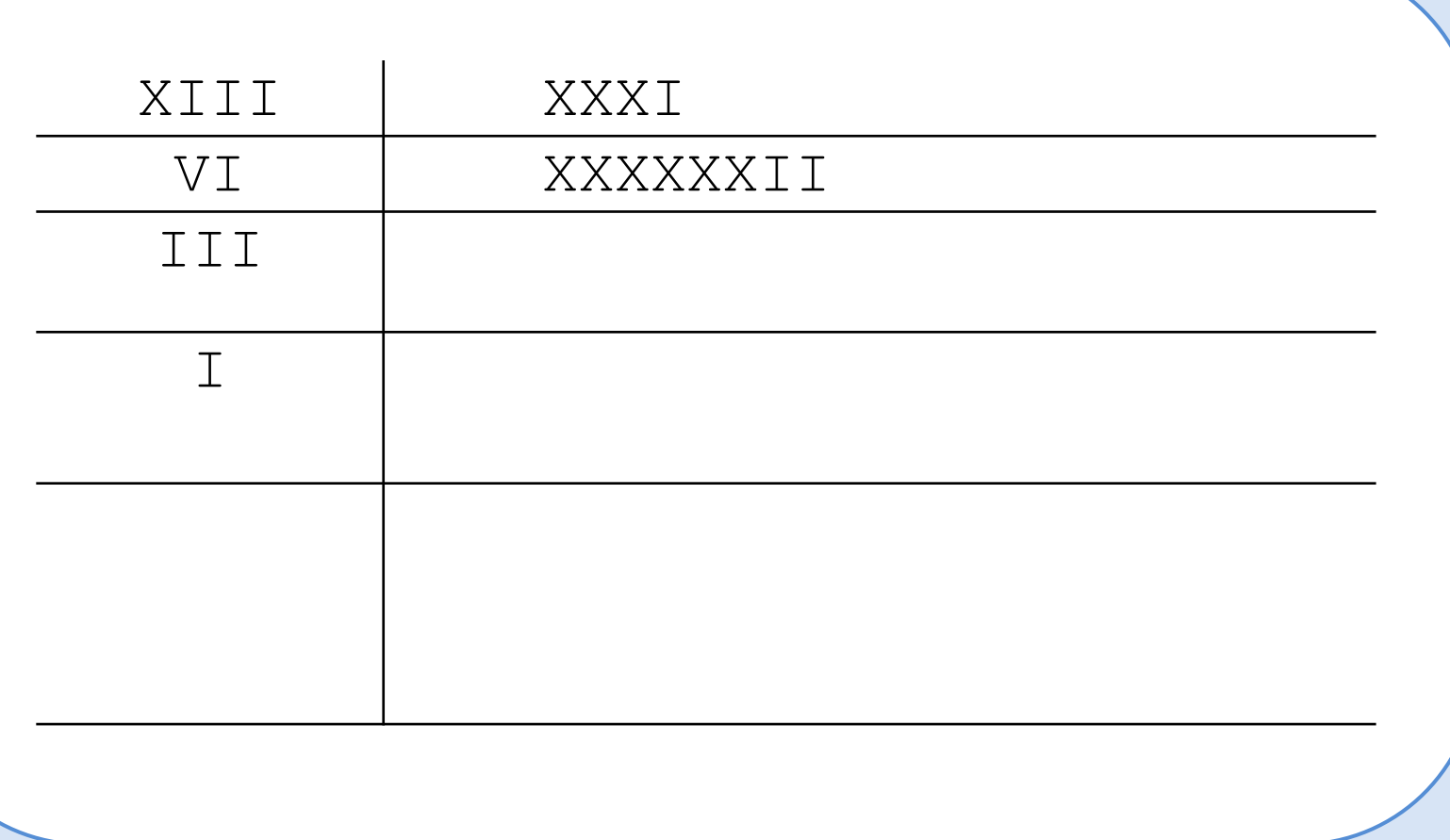

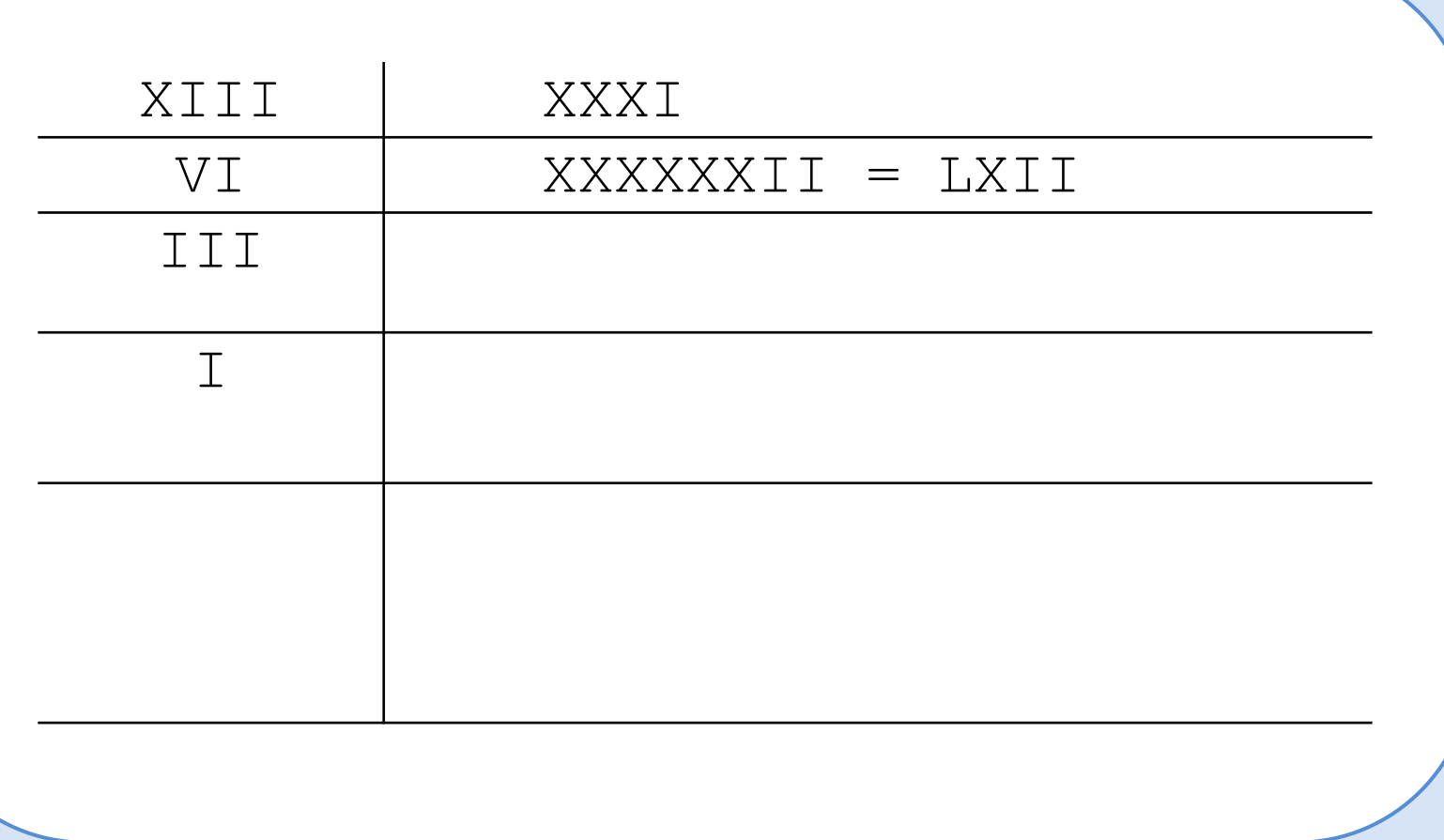

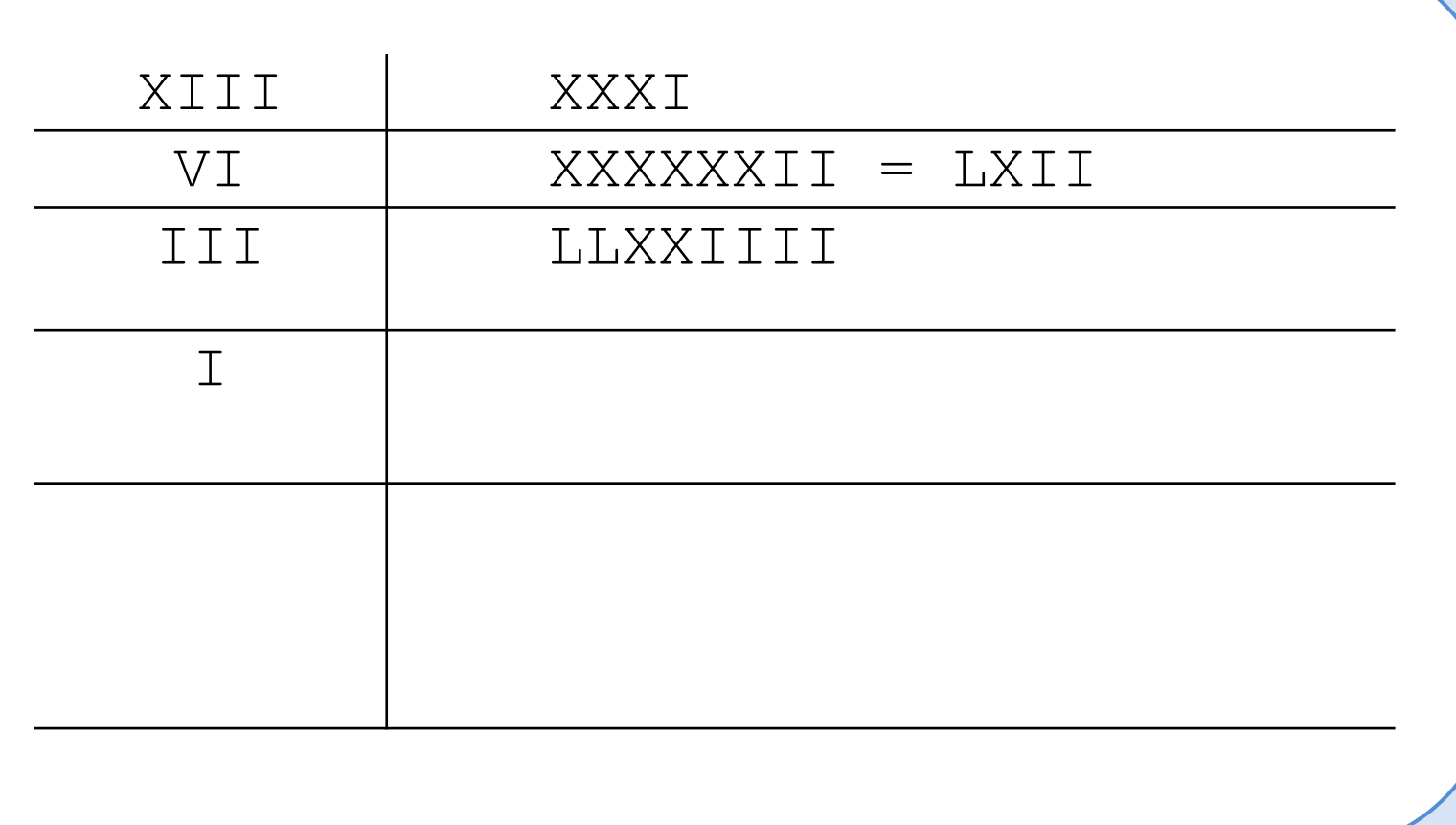
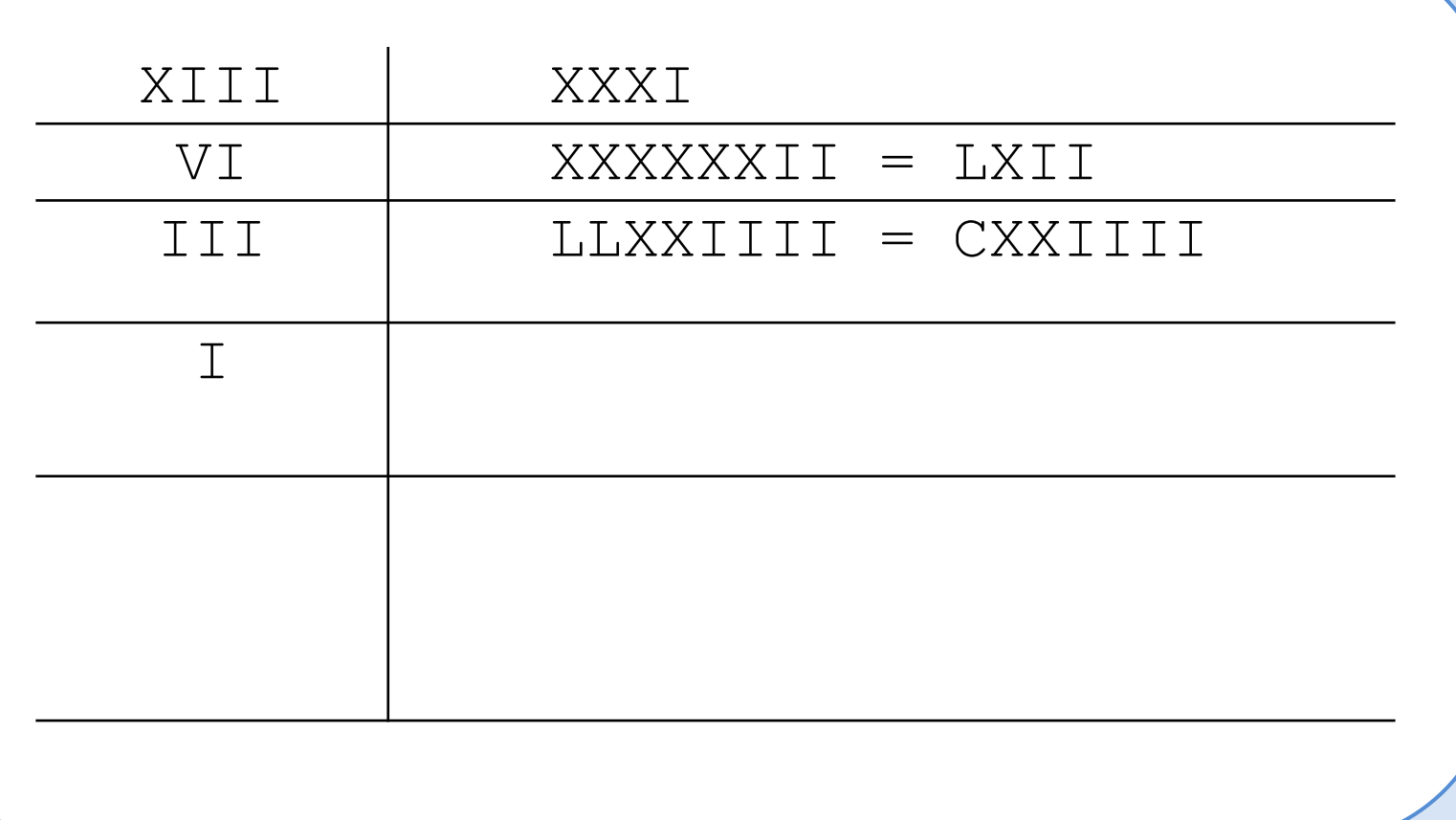

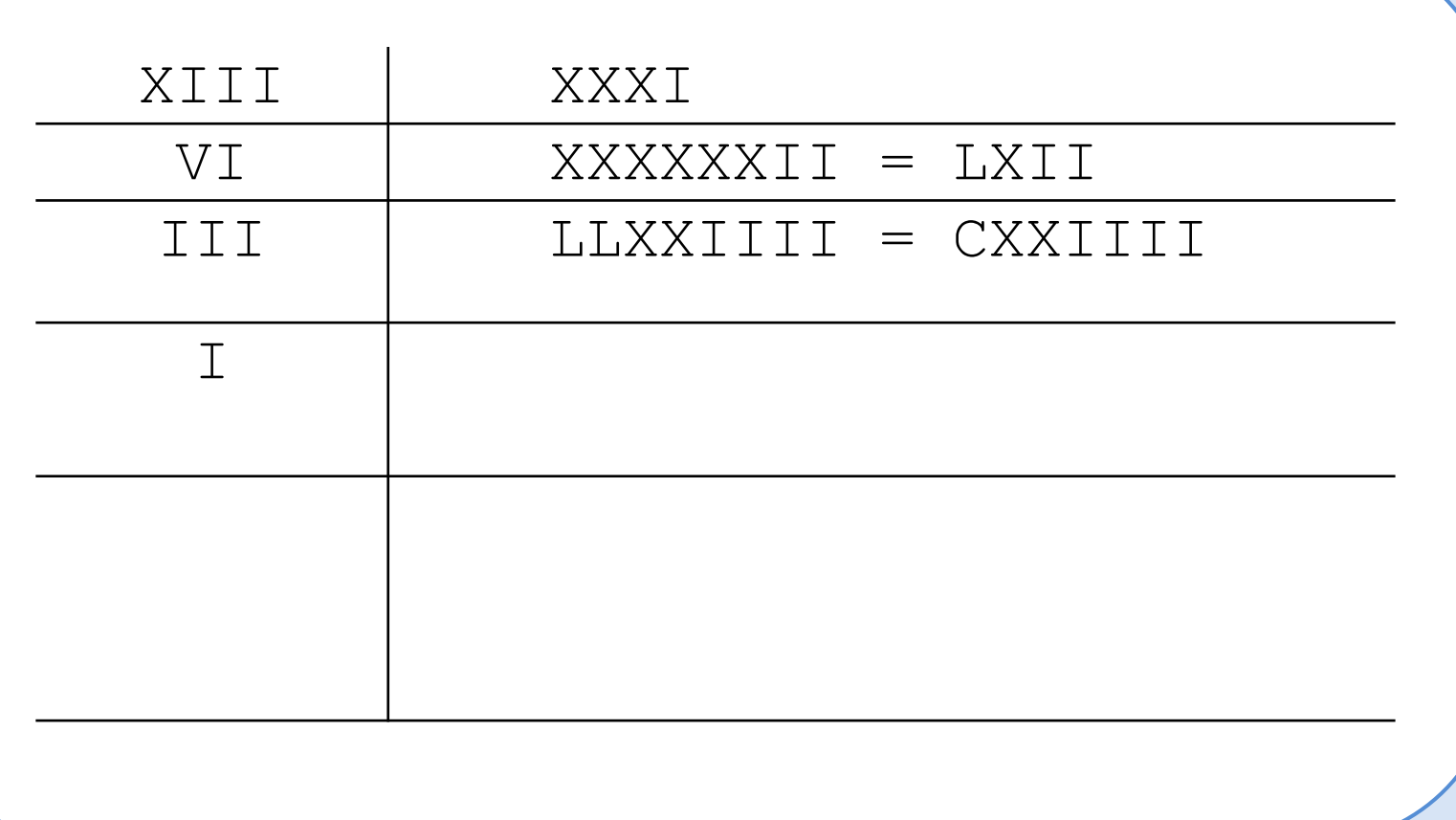

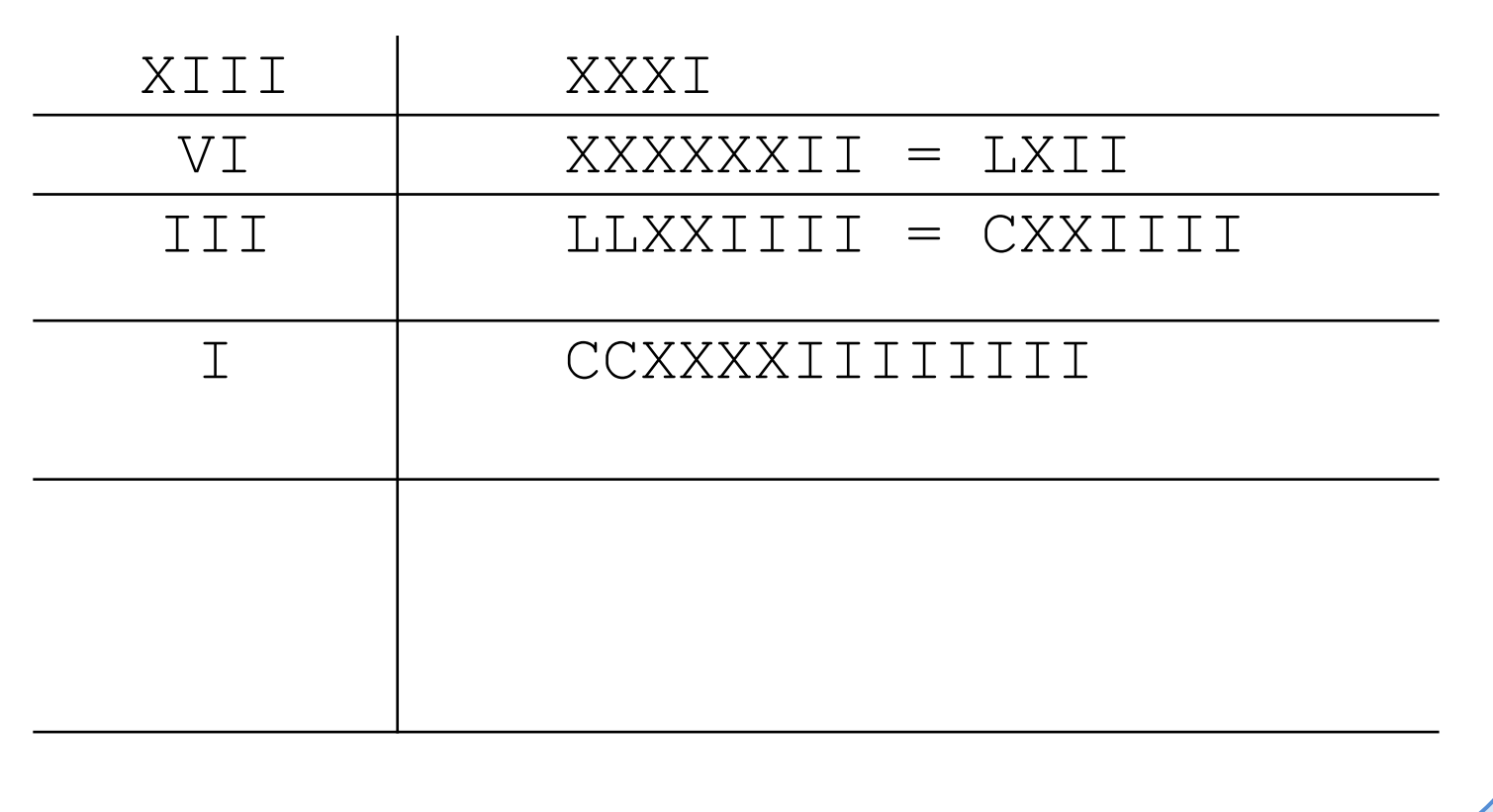

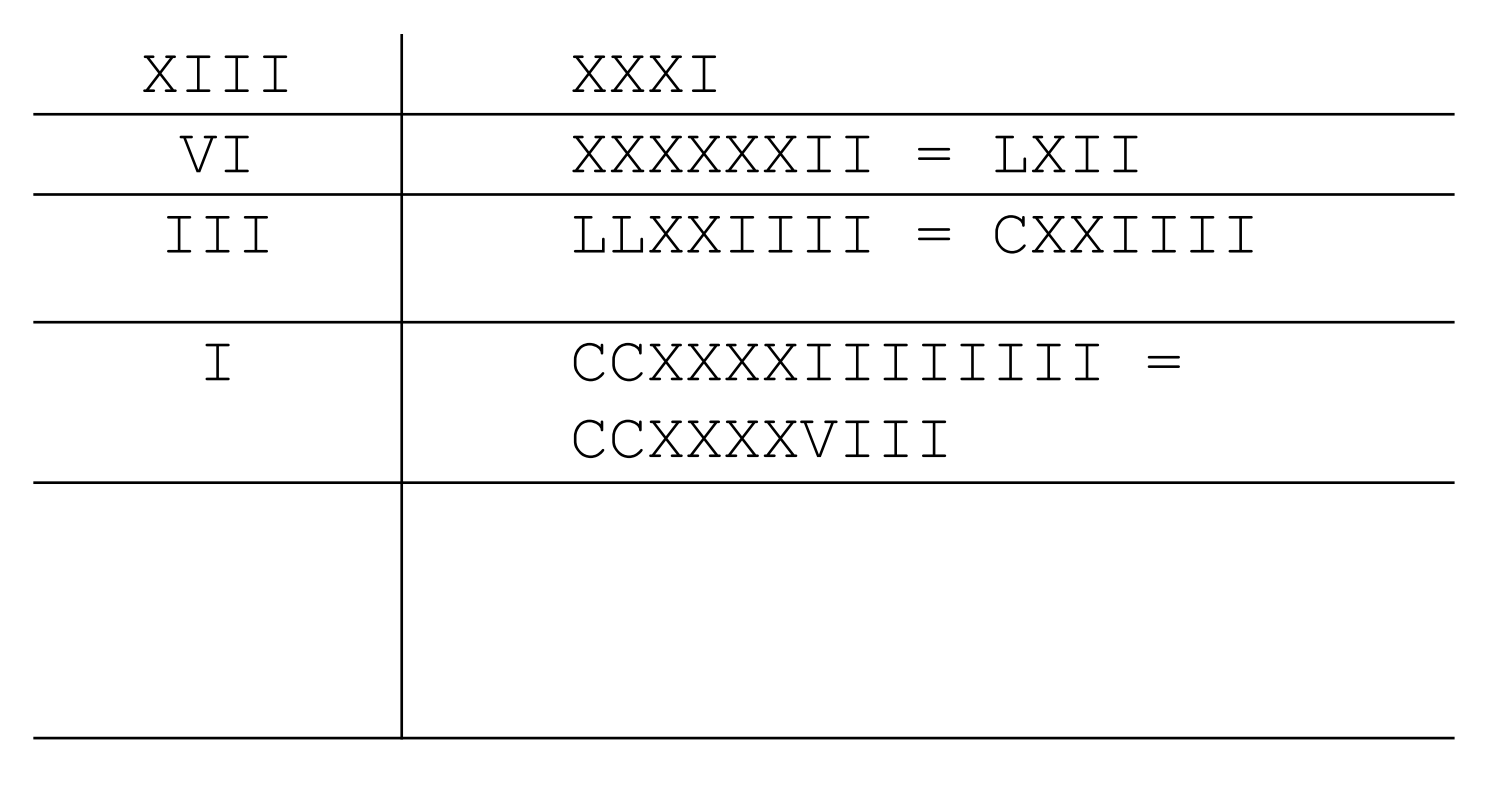

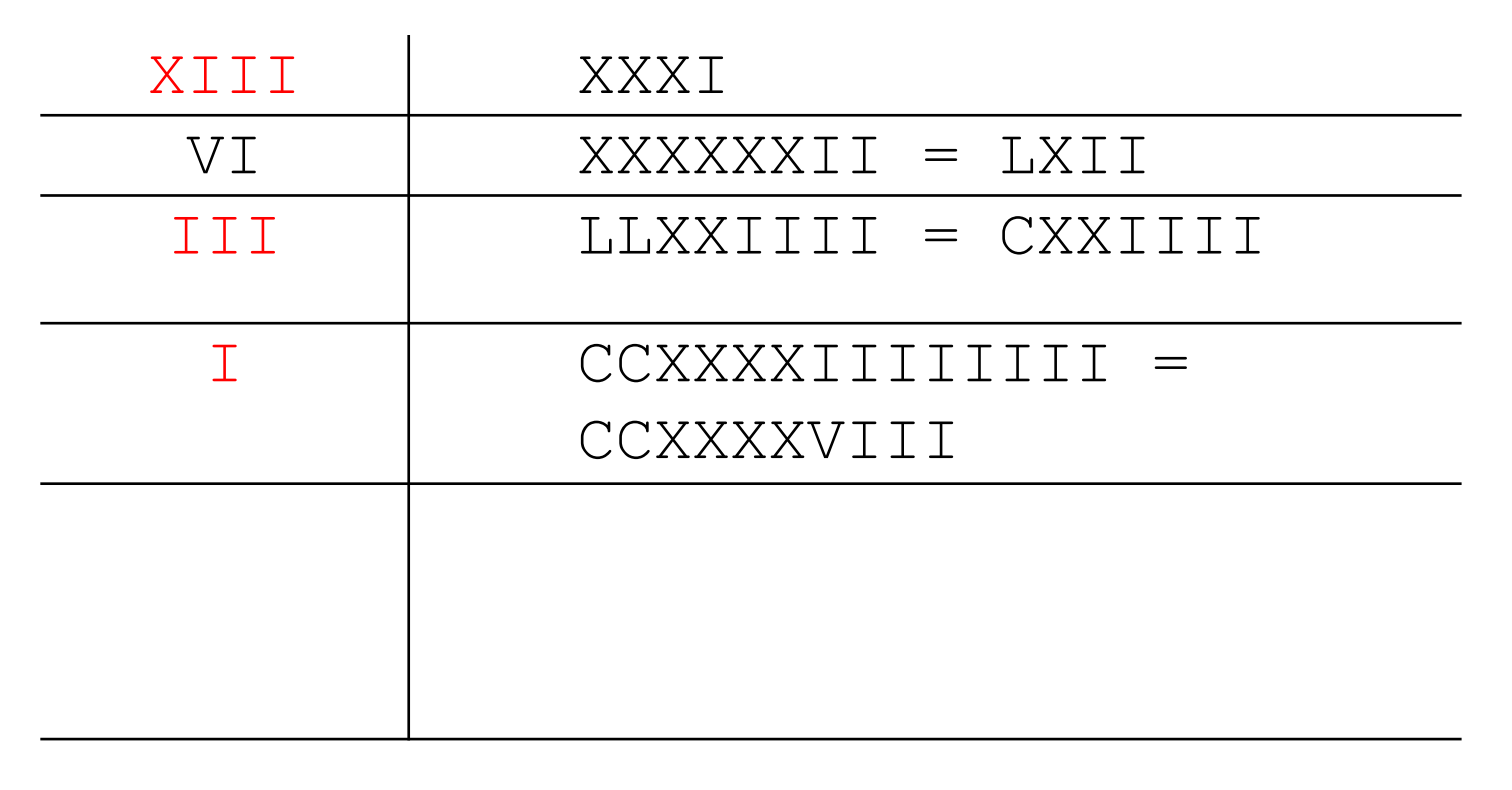

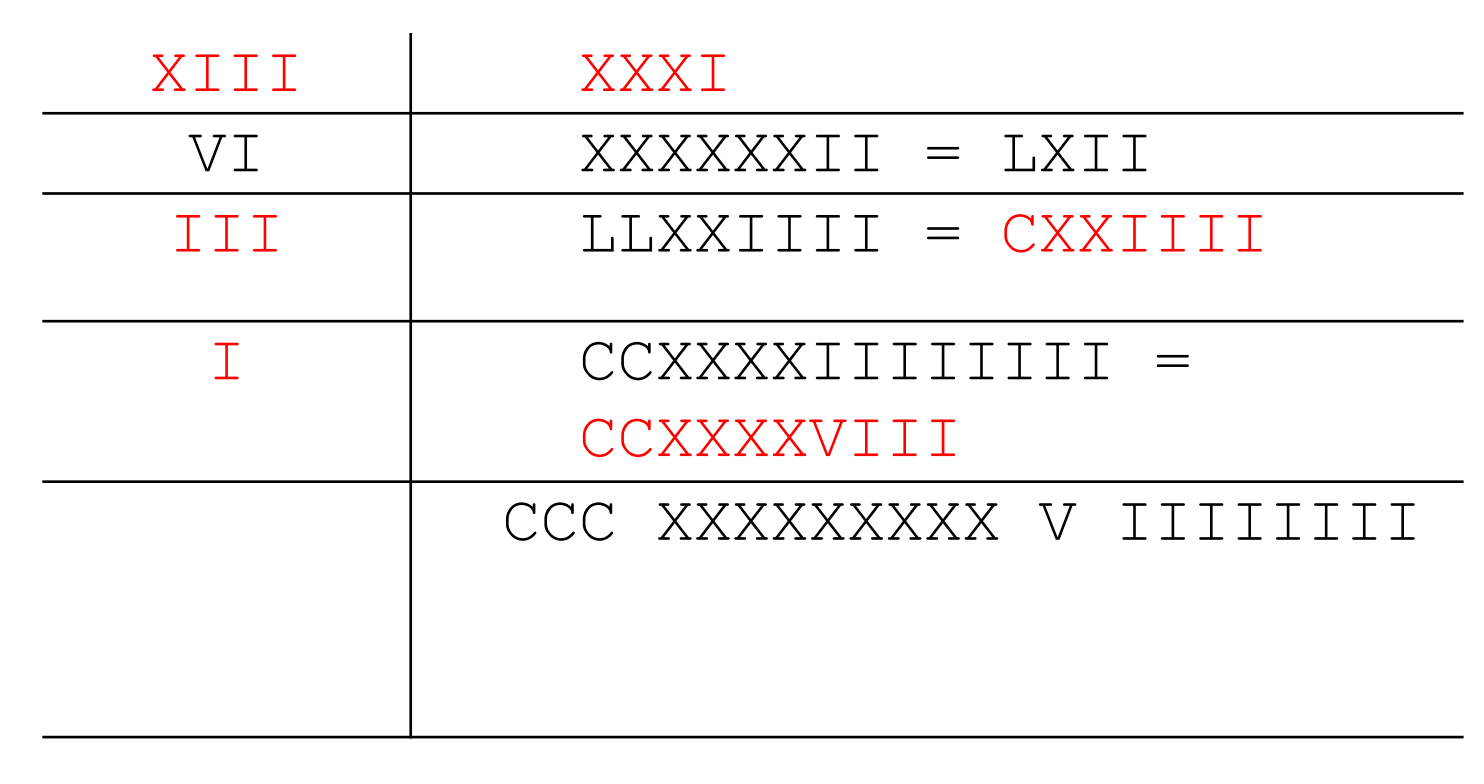

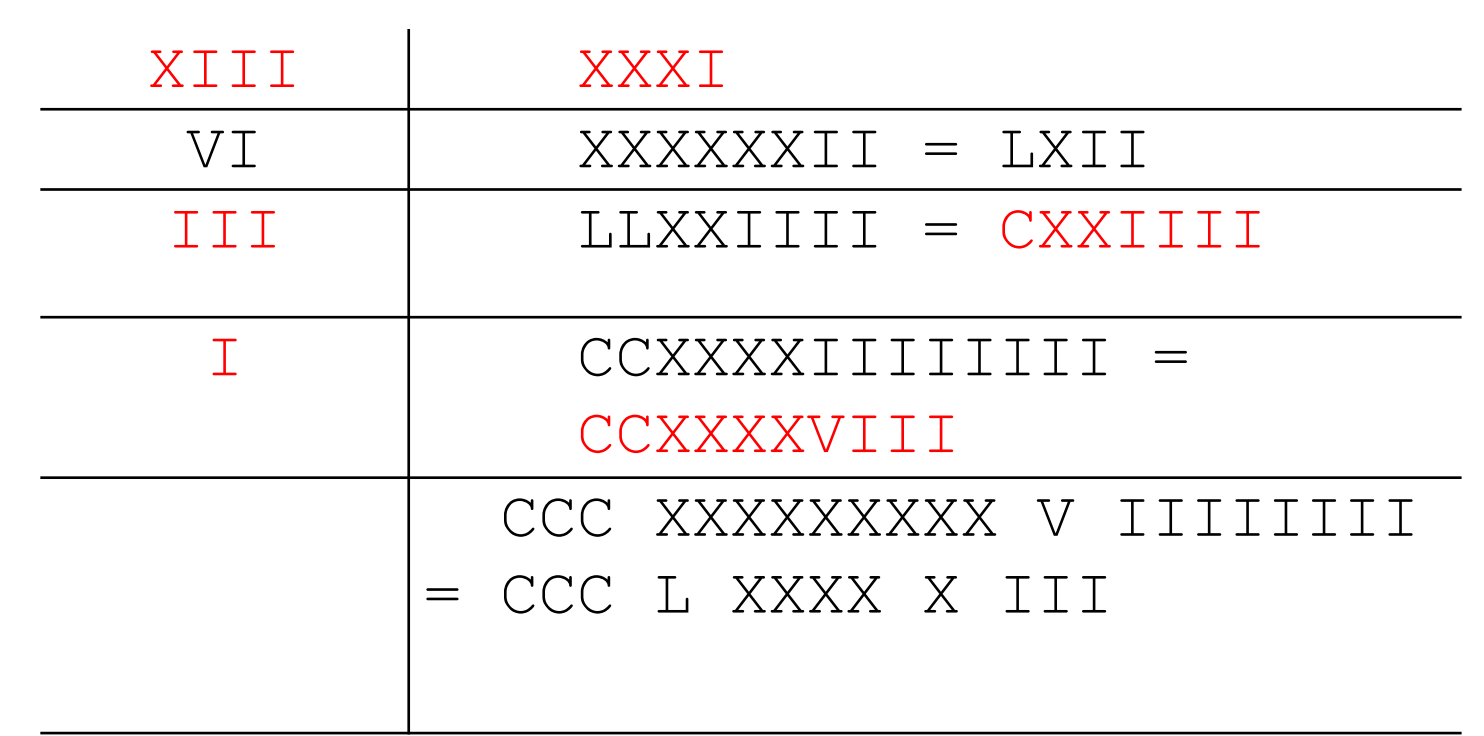

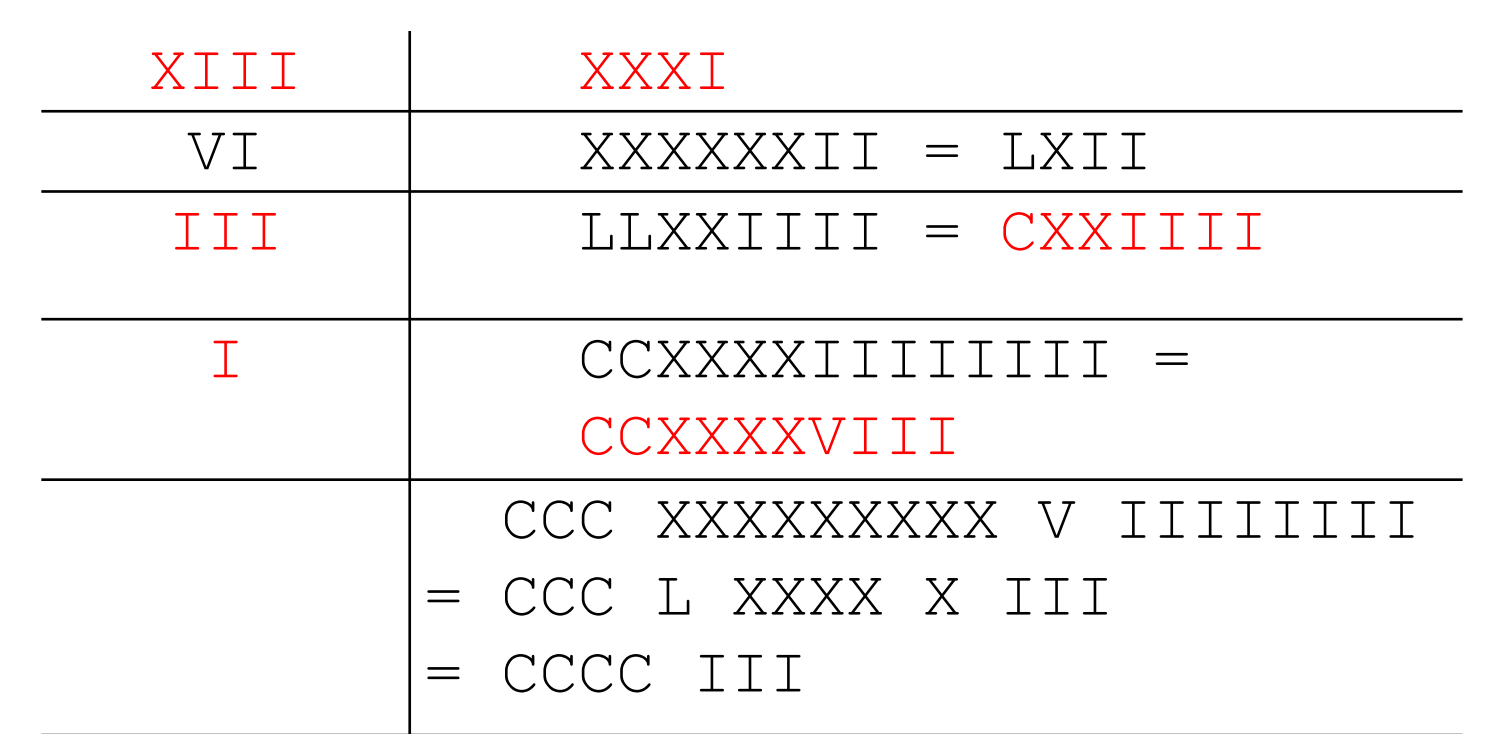

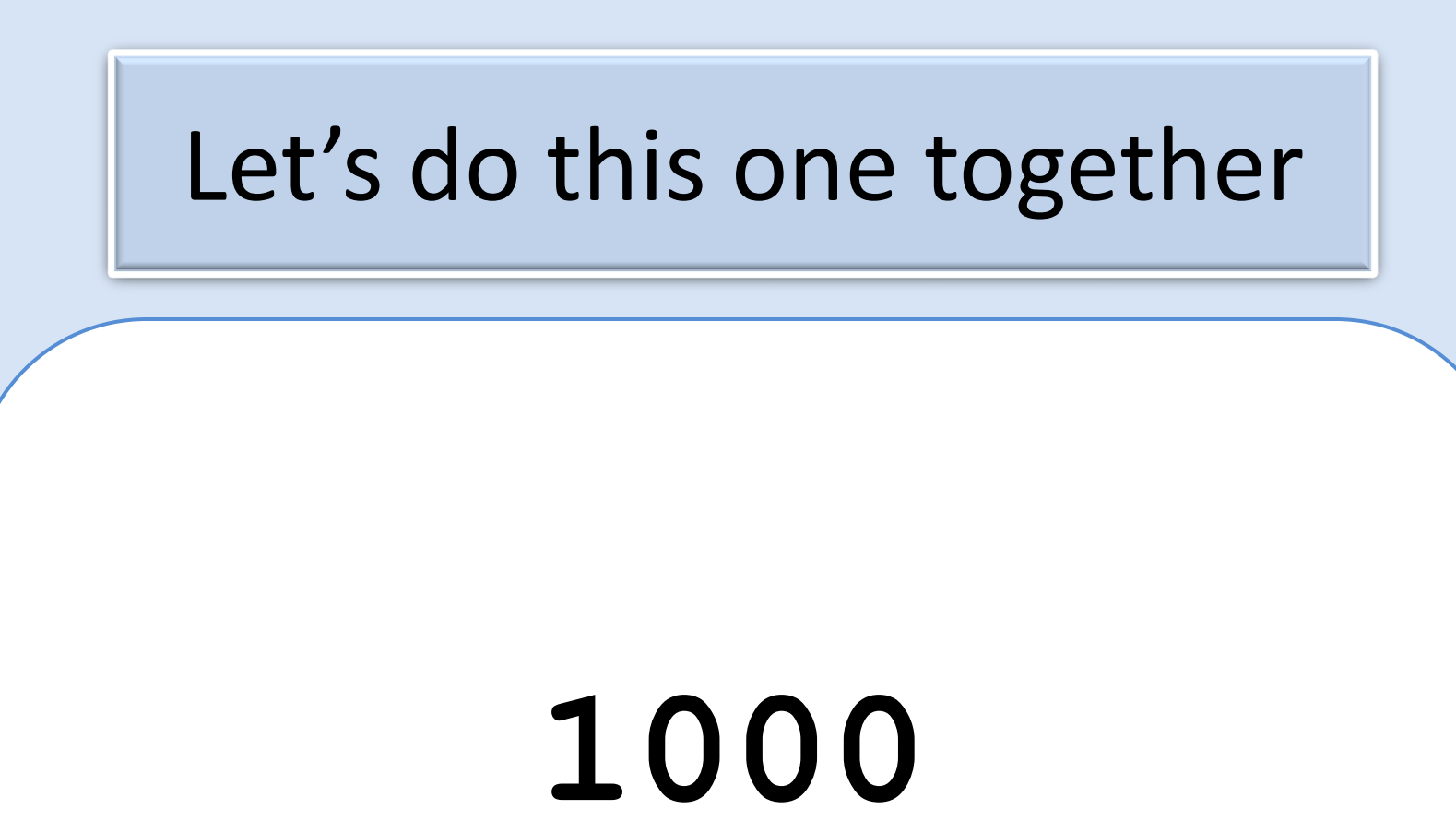

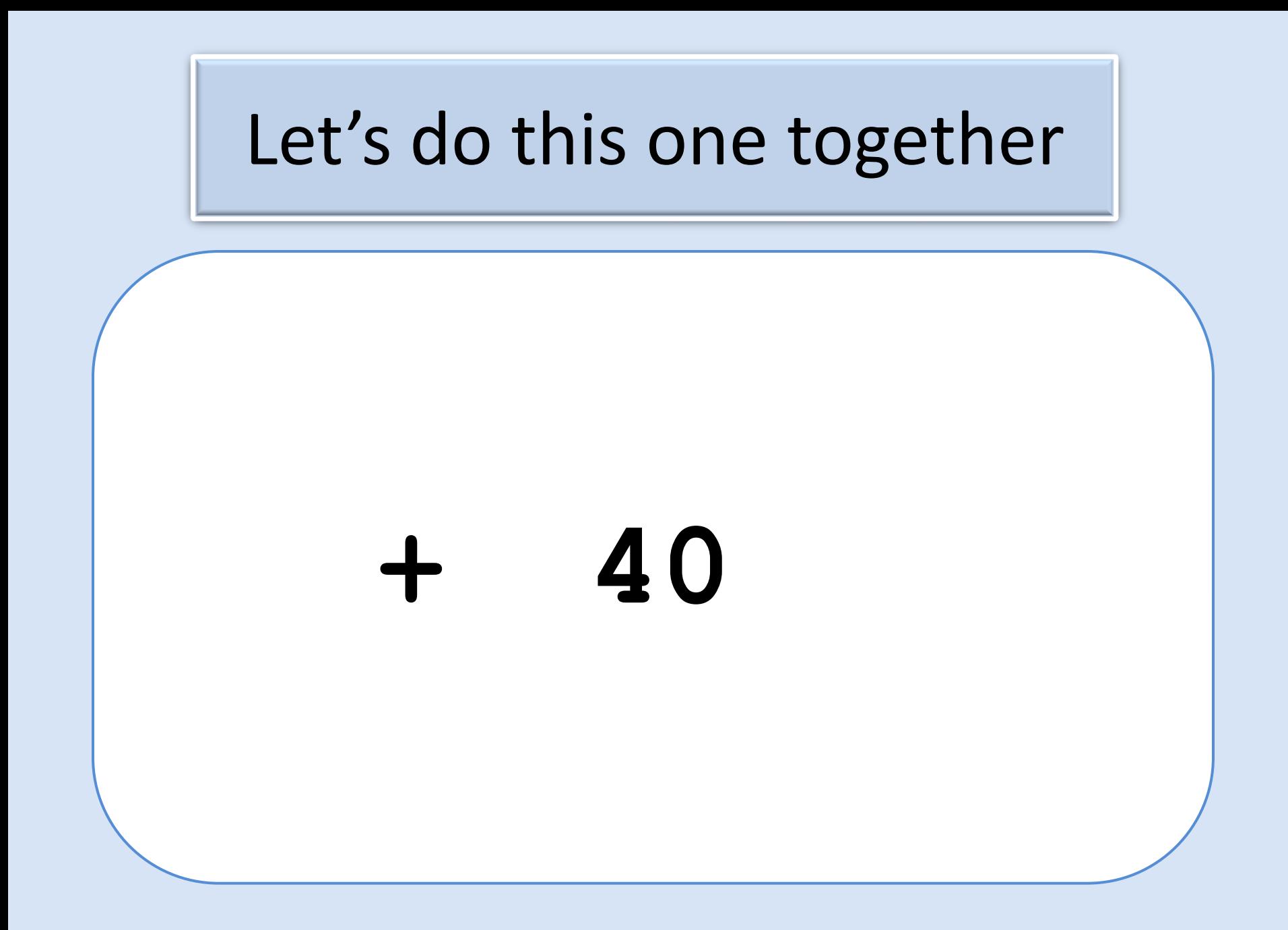

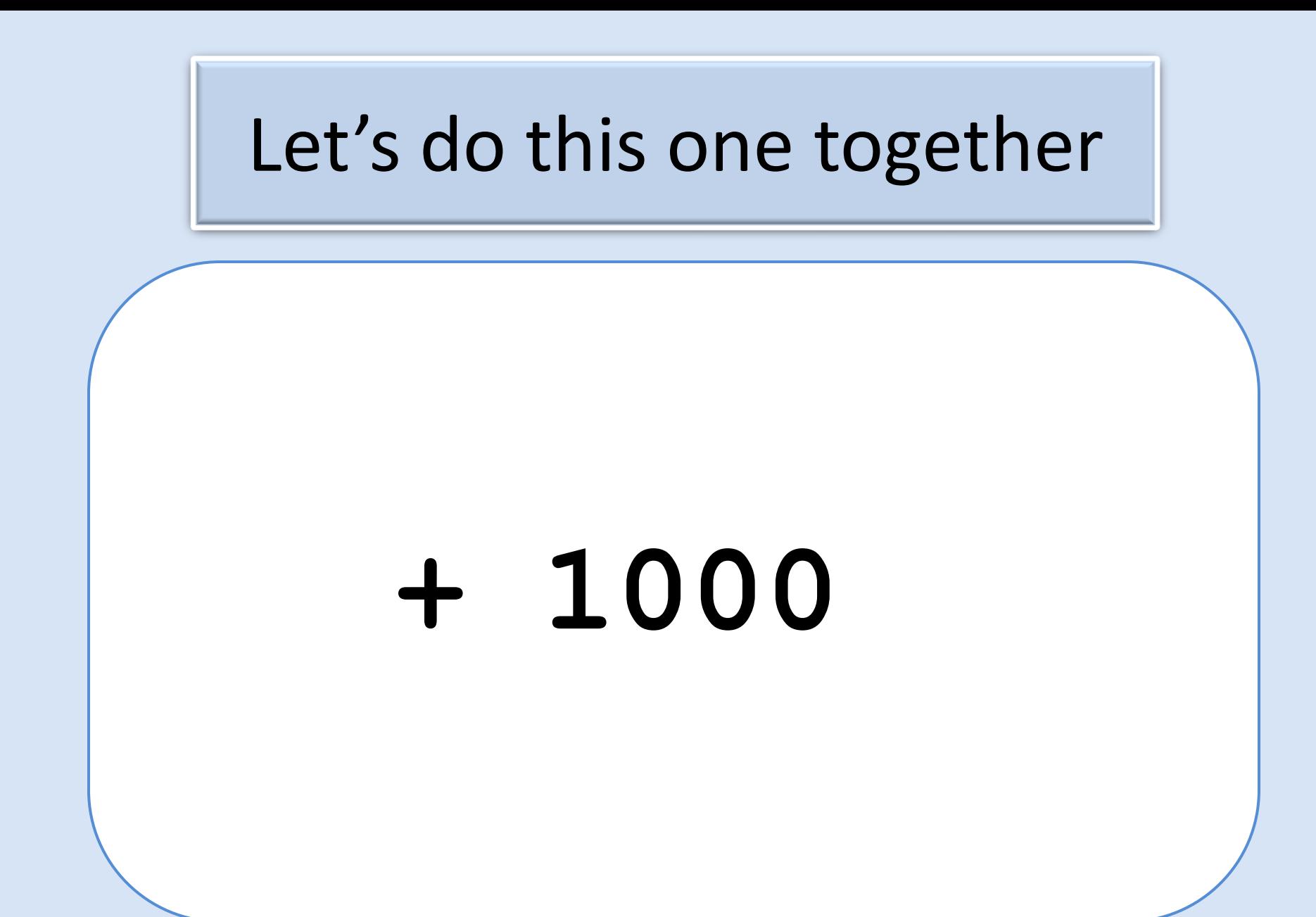

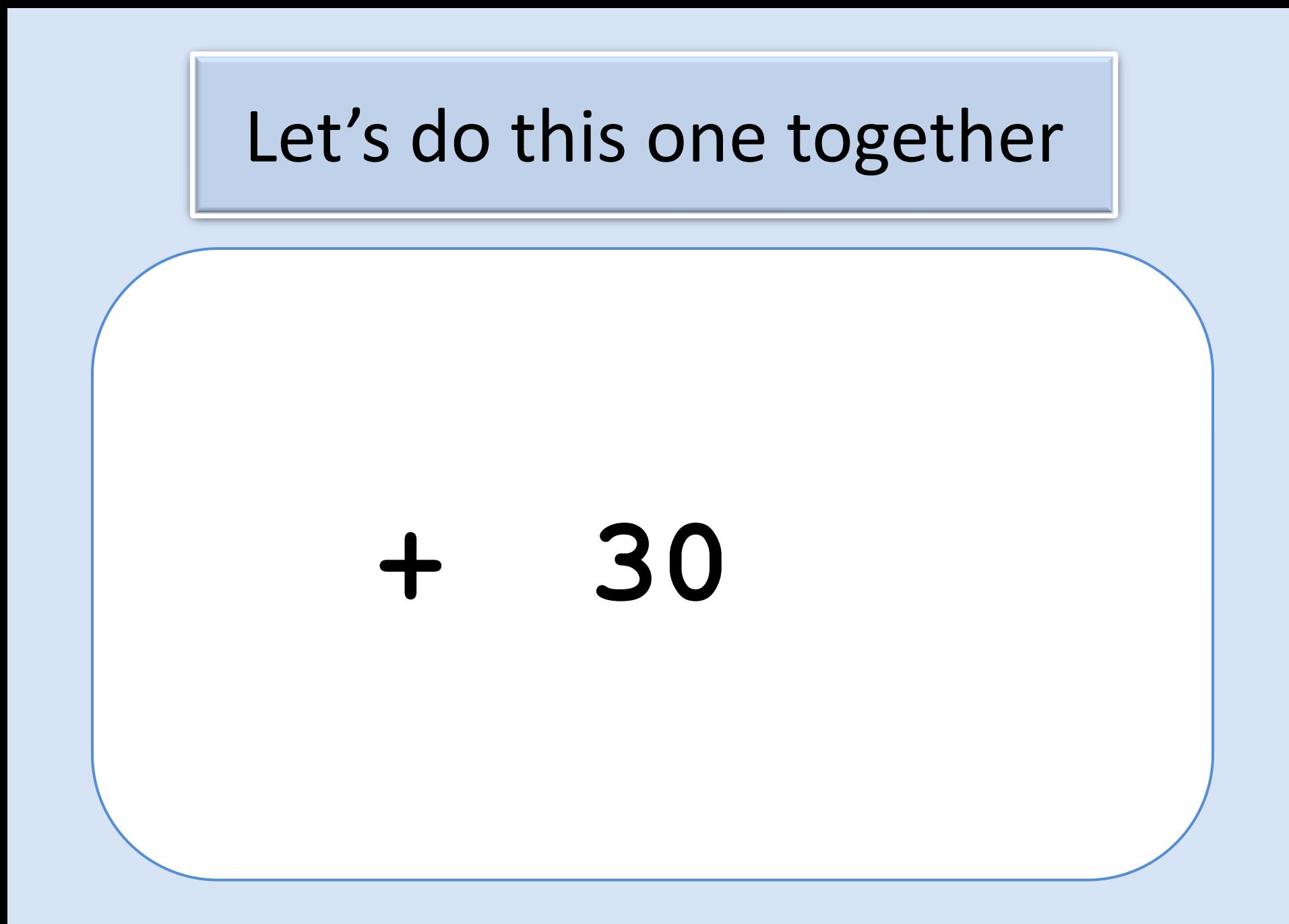

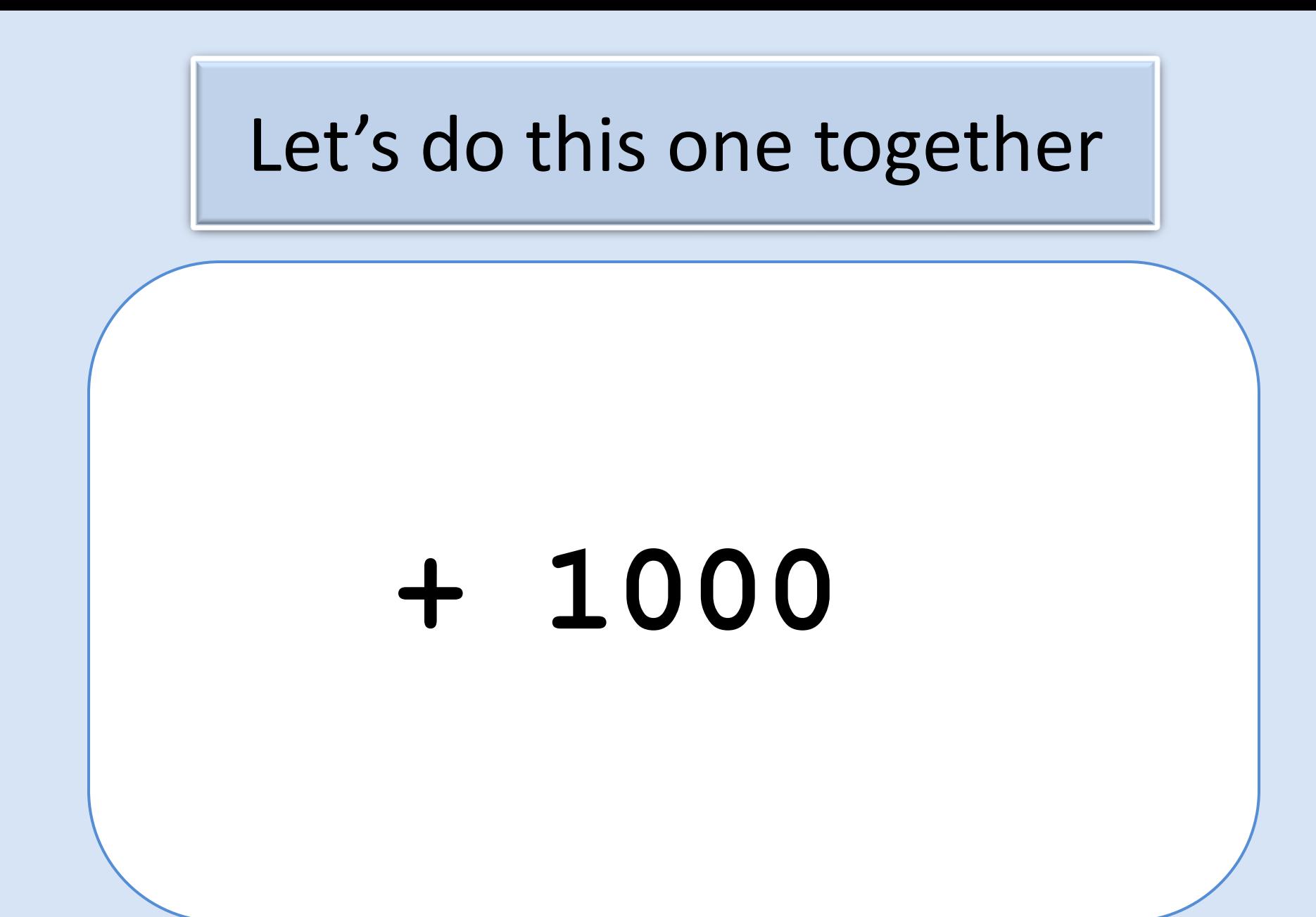

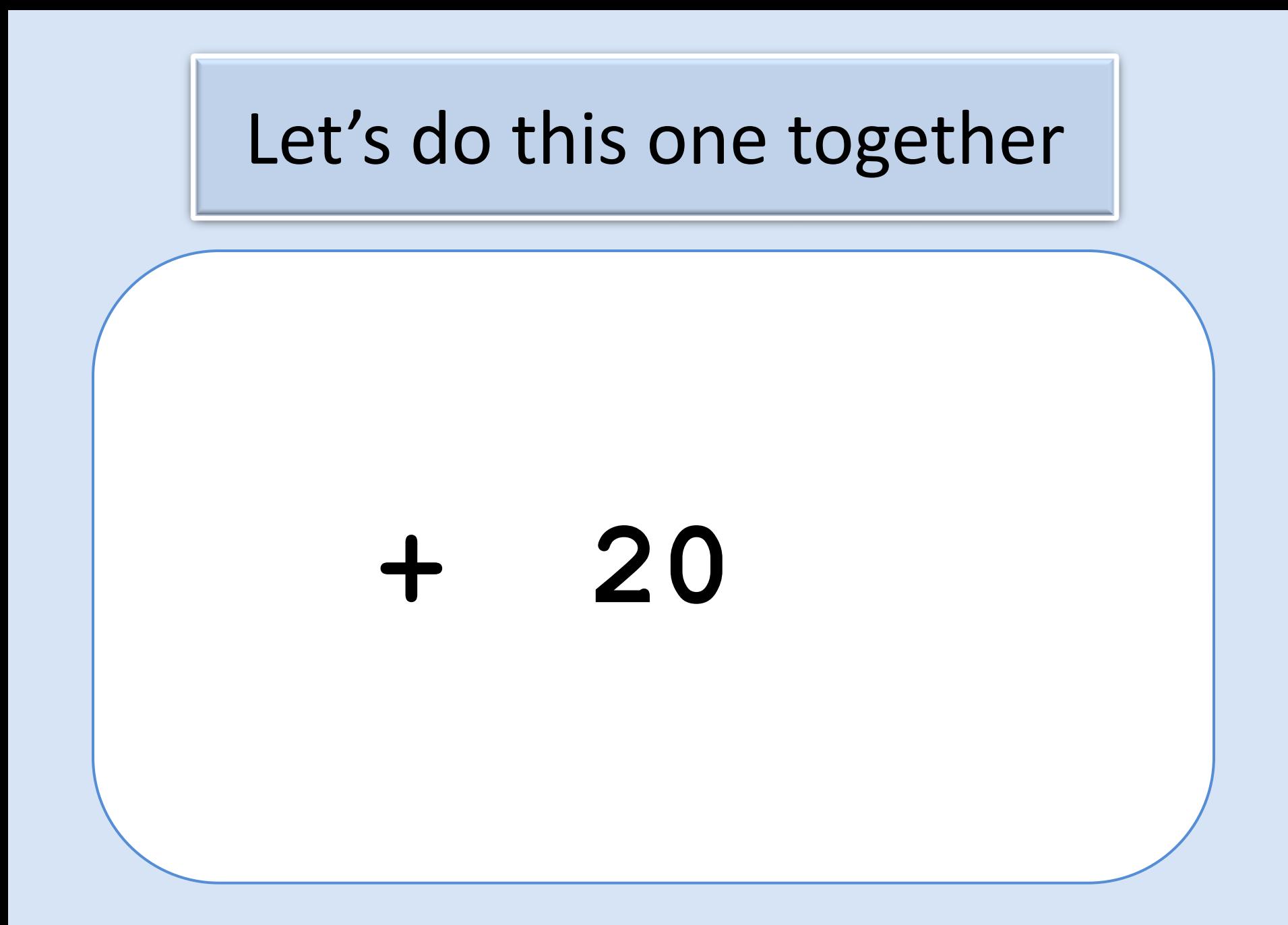

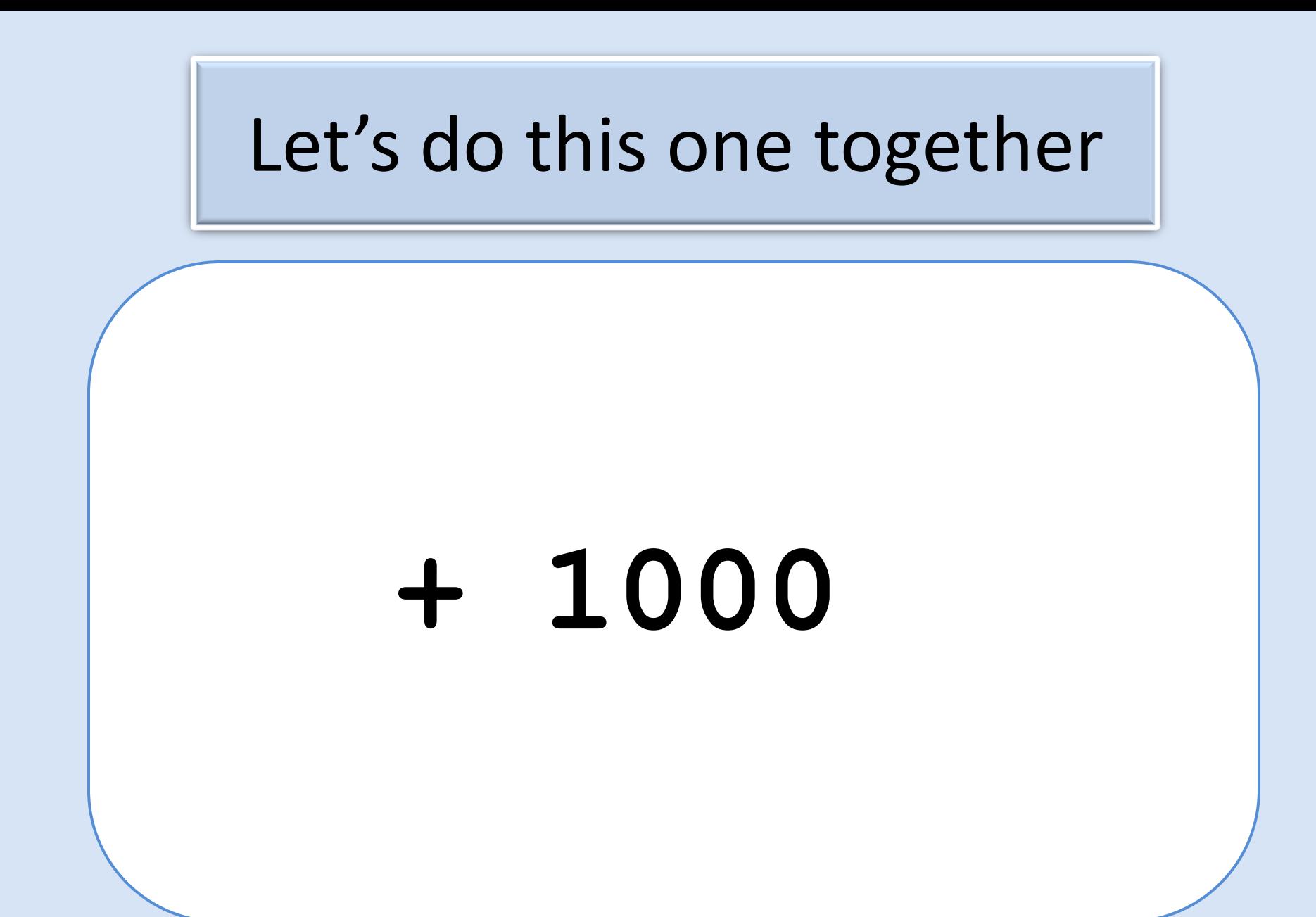

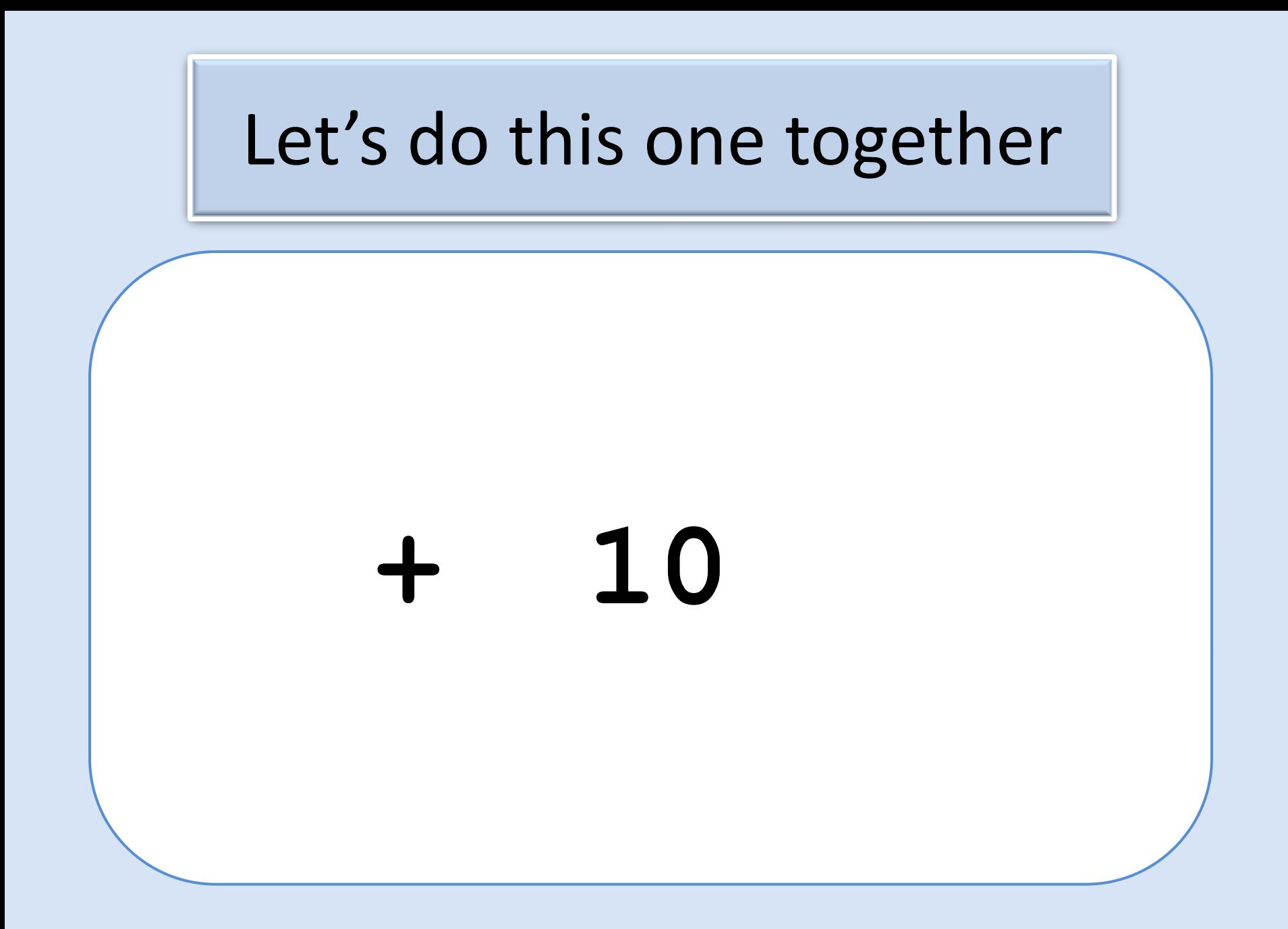

#### Can I have a volunteer please?

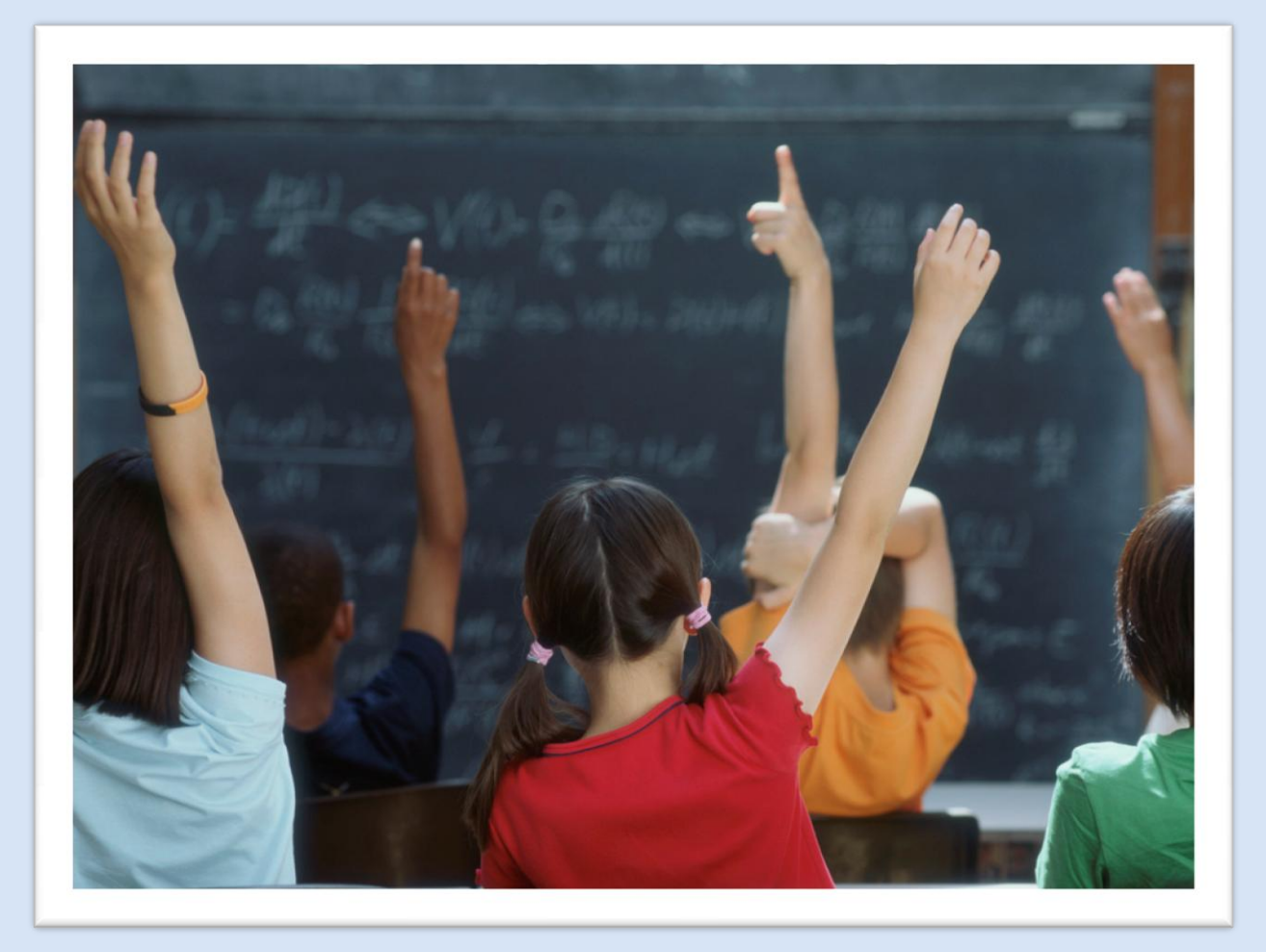

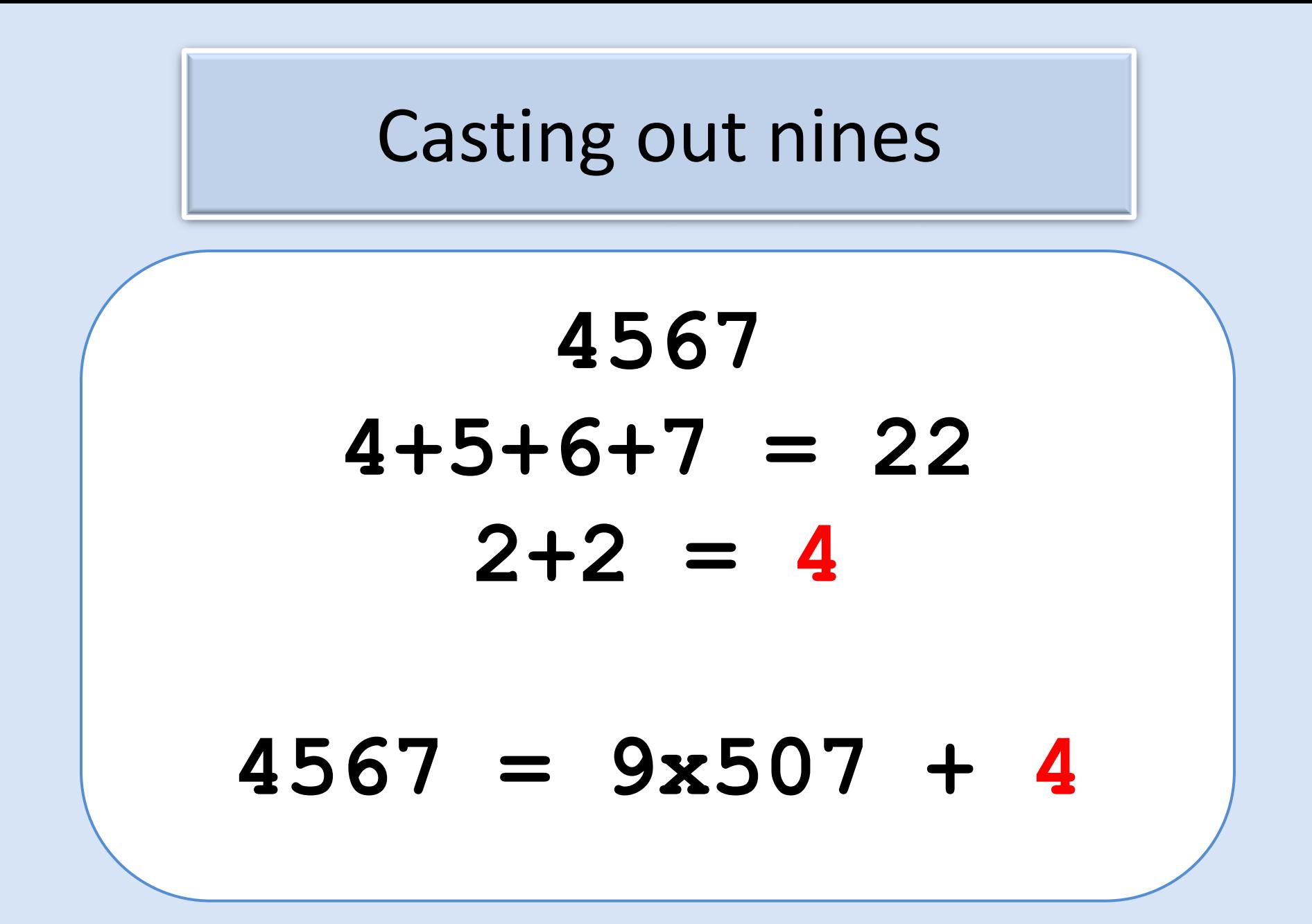

# Counting on your fingers

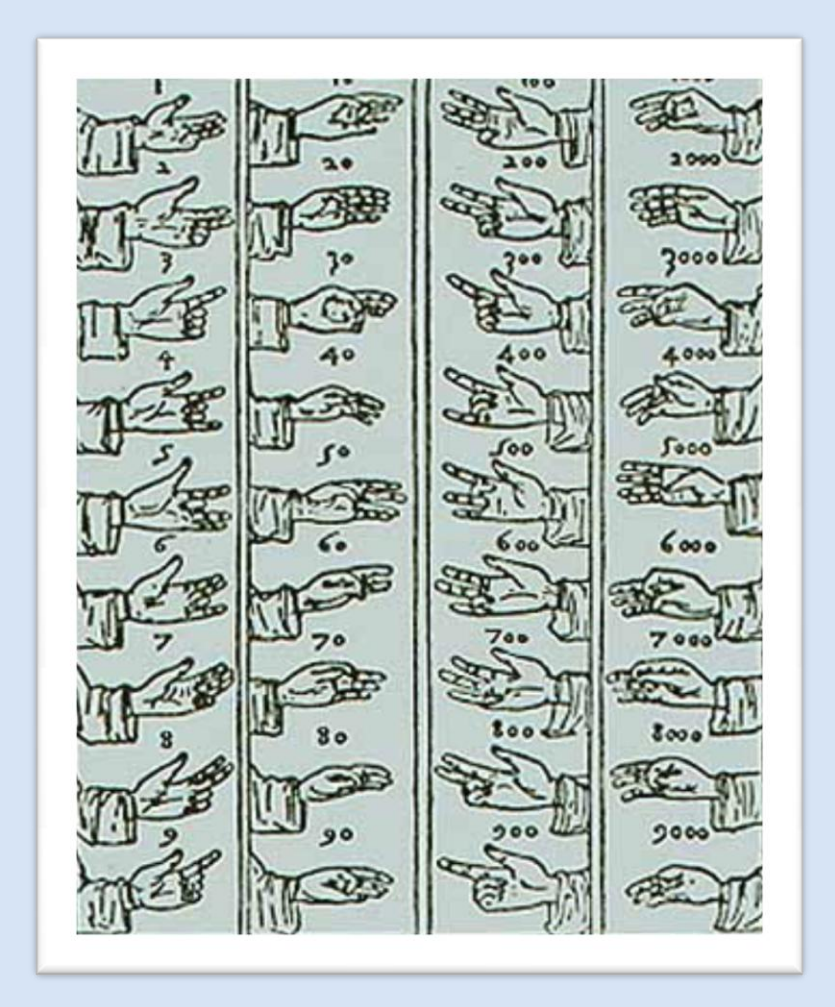

# Abacus and Counting-Table

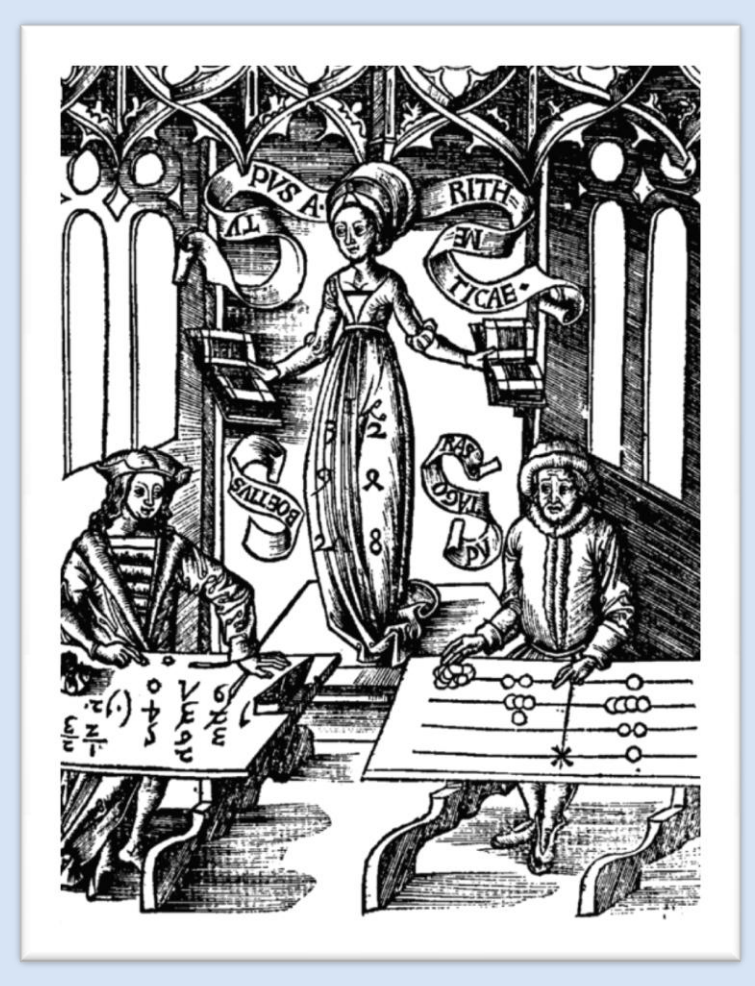

# Abacus

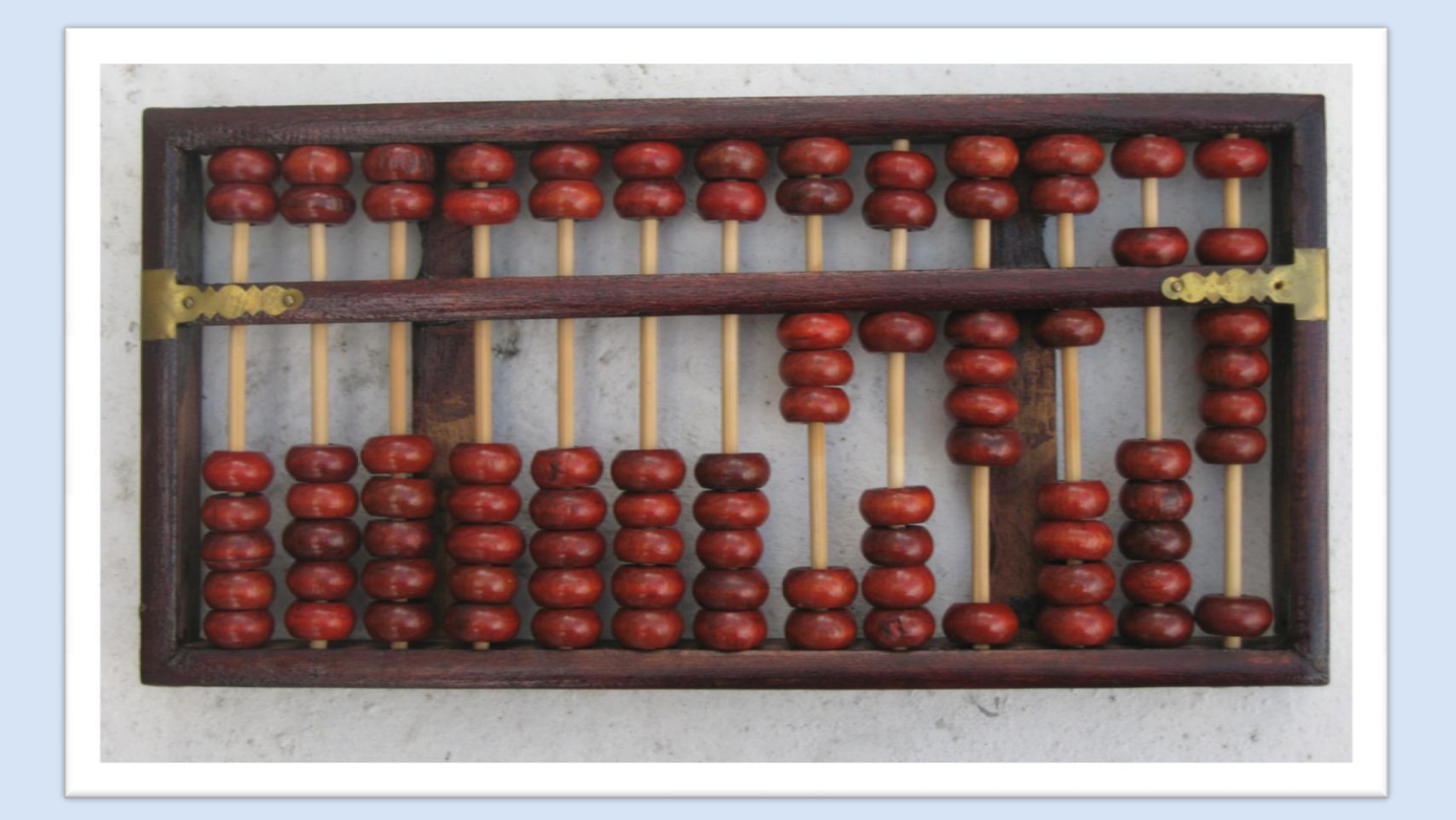

### Abacus

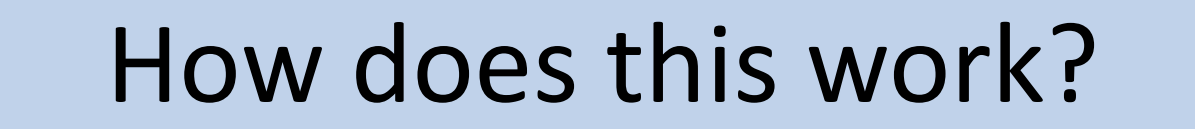

#### $1 + 3 + 5 + ... + 2n-1 = n^2$

# John Napier (1550 – 1617)

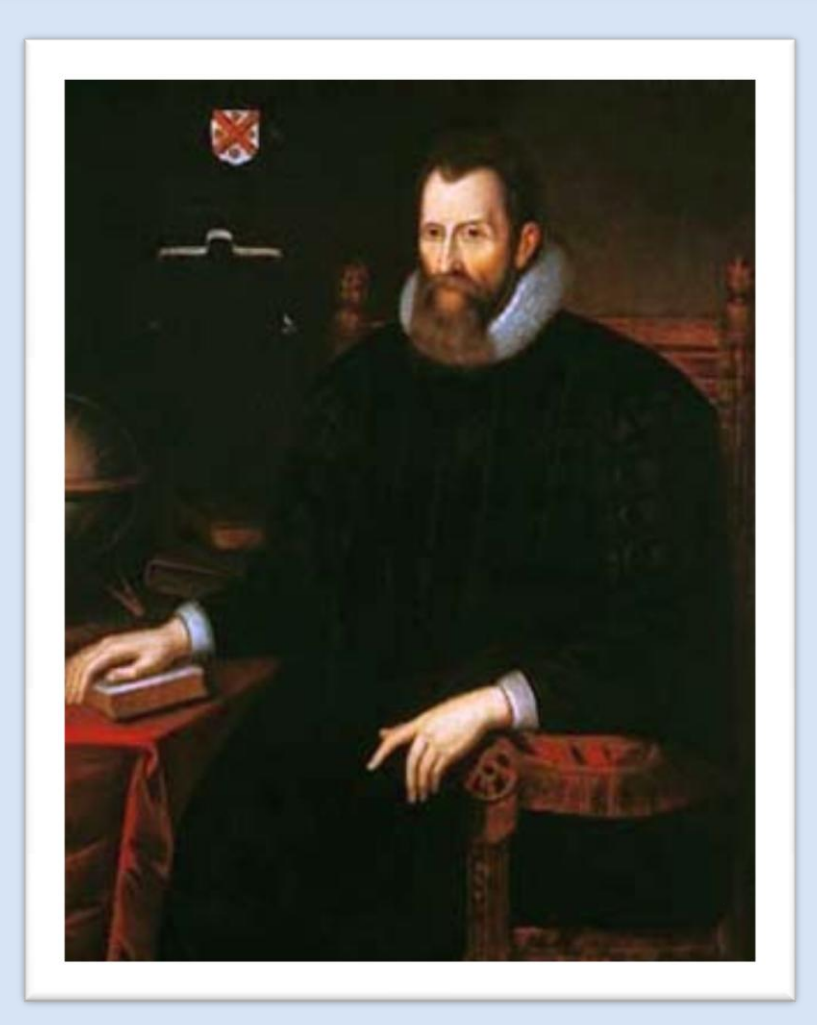

# Napier's Bones

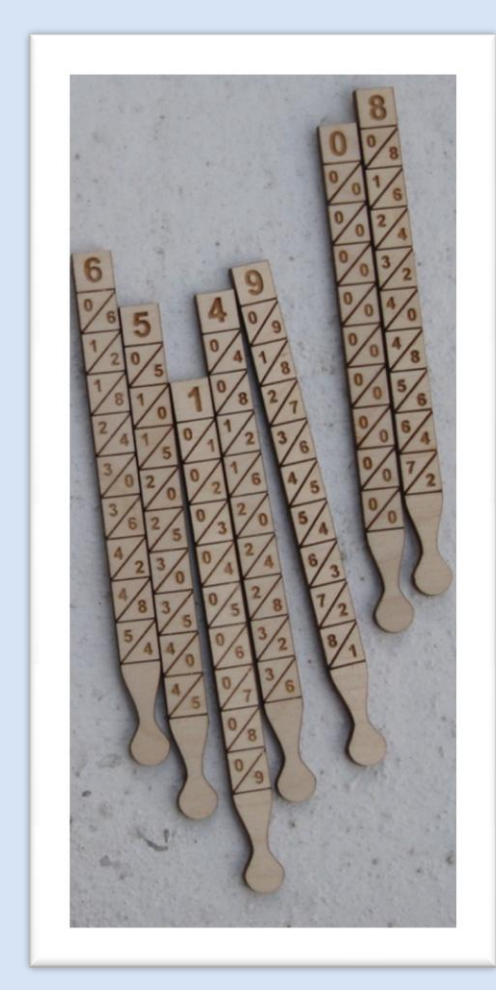

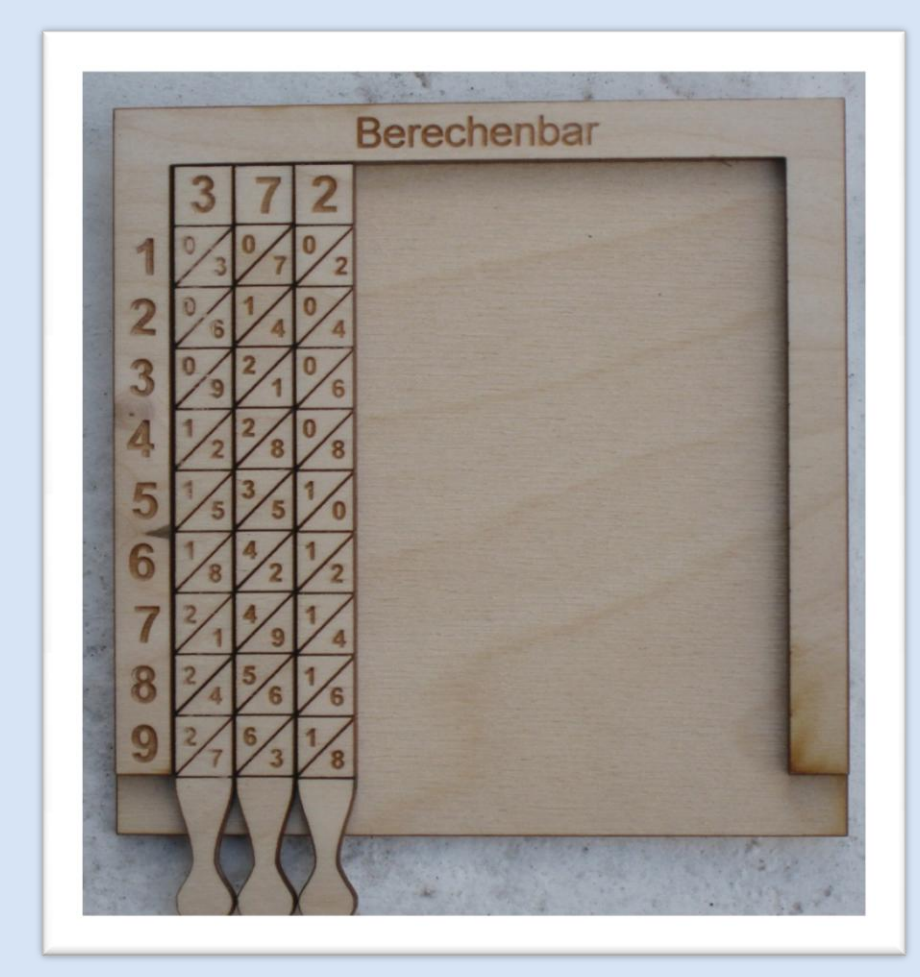

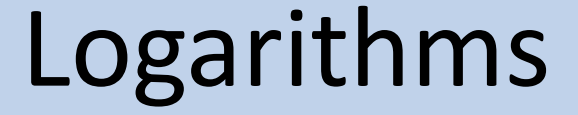

#### $10^a$  **x**  $10^b$  =  $10^{a+b}$

#### **To find A times B:**  $IF A = 10^a$  and  $B = 10^b$ **Then**  $AxB = 10^{a+b}$ **a = log (A)**

#### 2 times 3

- **2 ≈ 100.301 3 ≈ 100.477**
- **2x3 ≈ 100.301+0.477**  $= 10^{0.778}$ 
	- **≈ 5.998**

# Newton by GBS

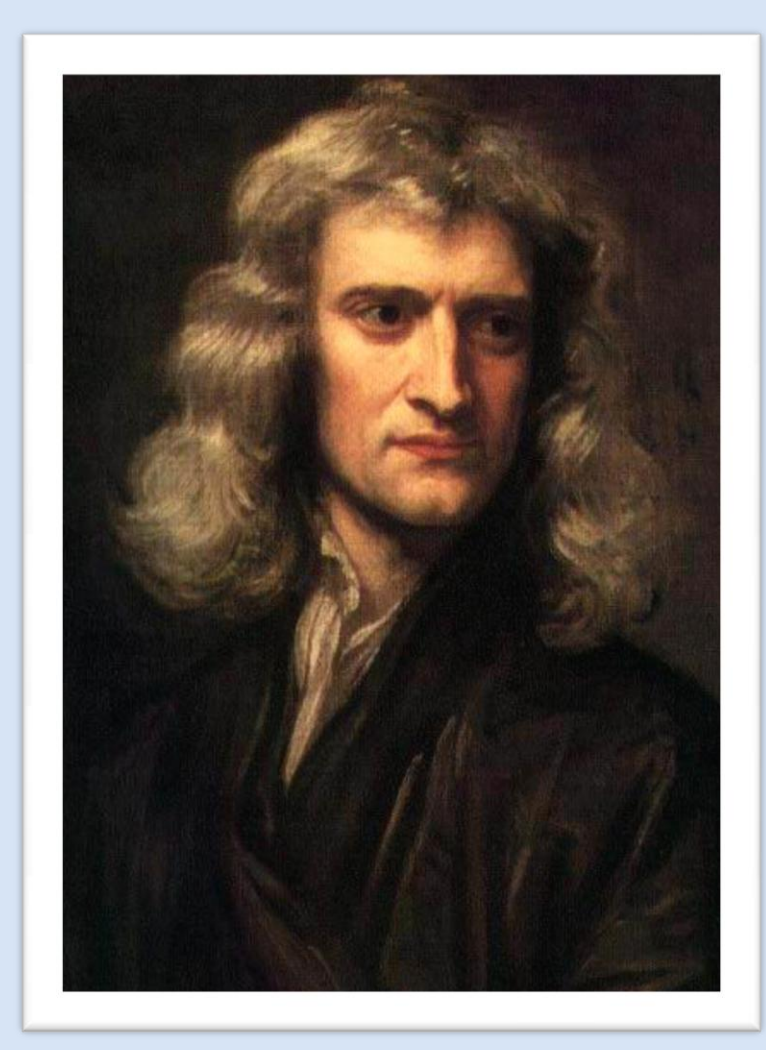

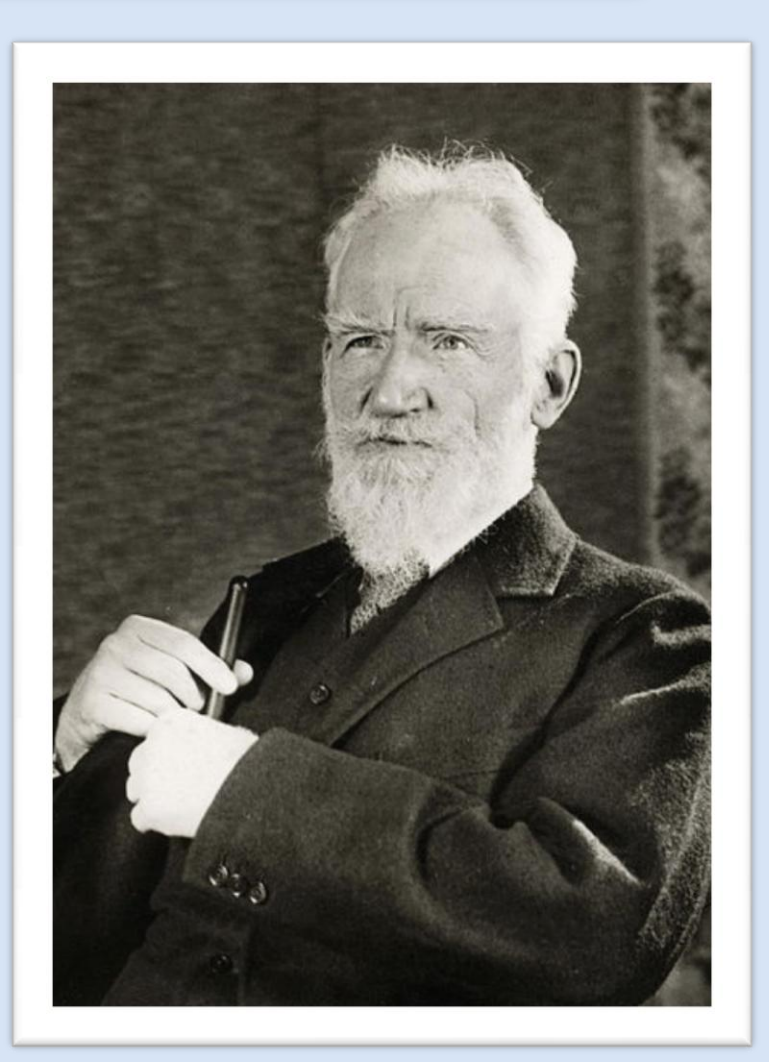

# John Napier (1550 – 1617)

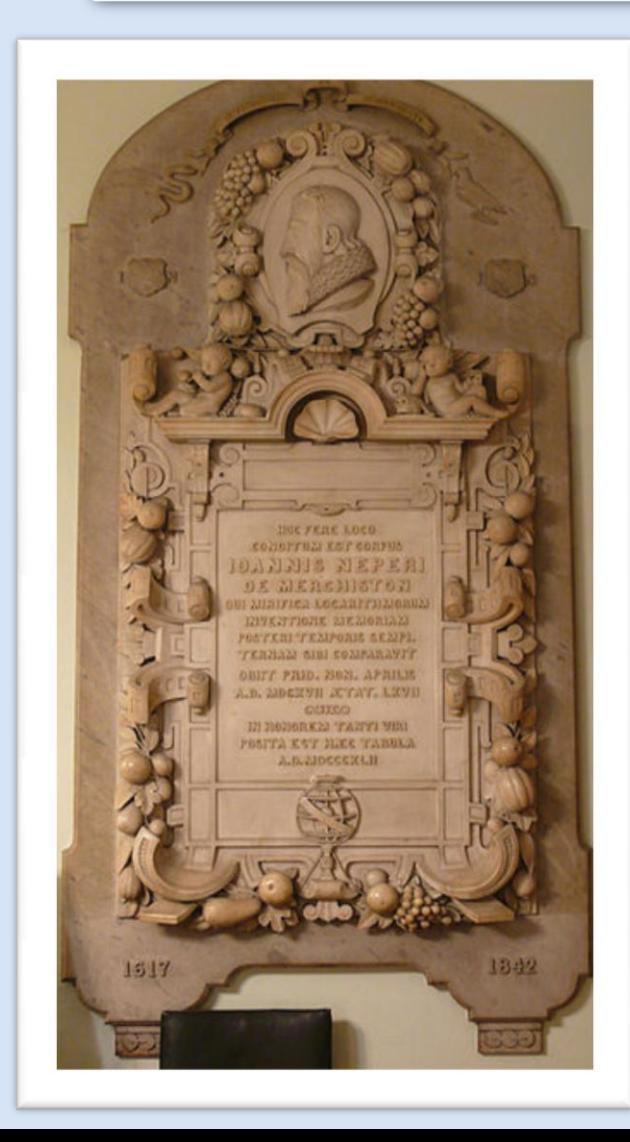

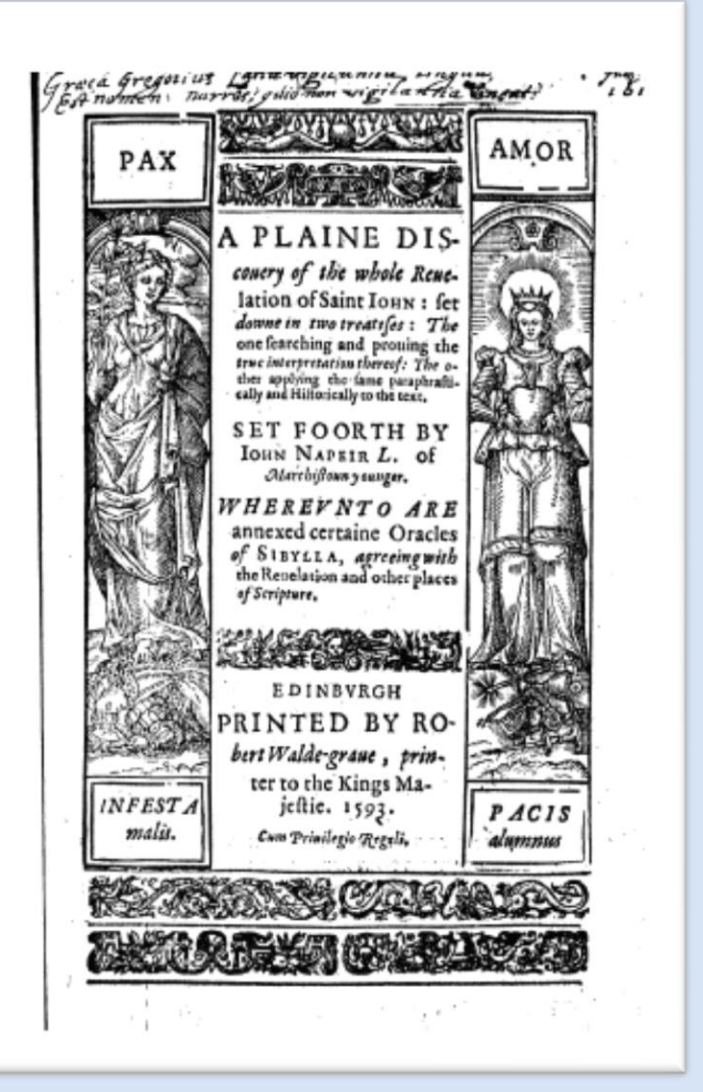

# Henry Savile to Edmund Gunter

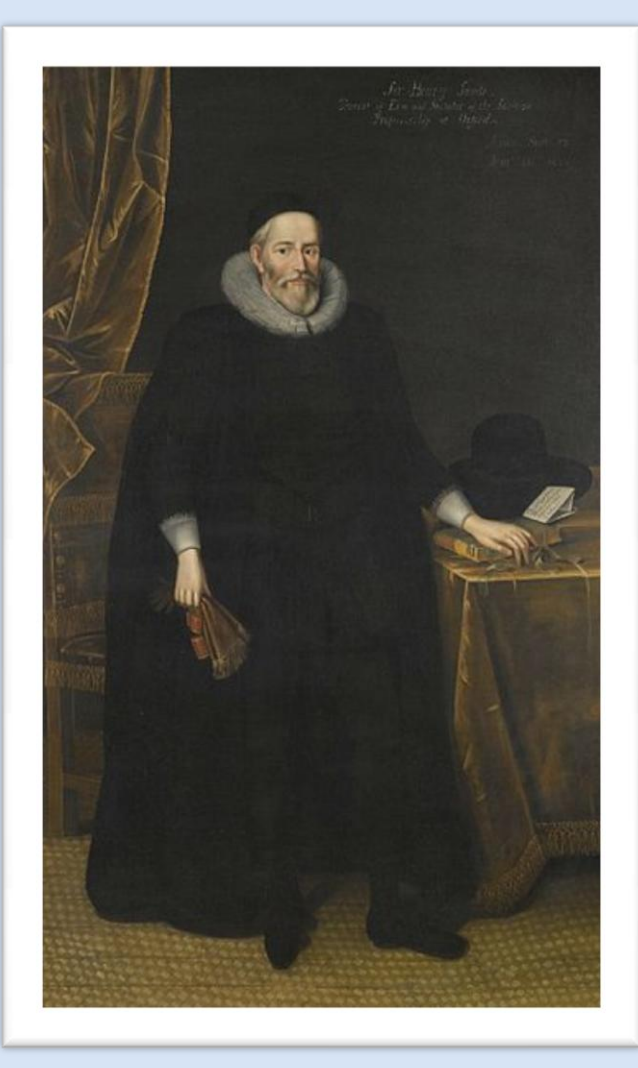

"This is mere showing of tricks, man!"

# The Slide Rule

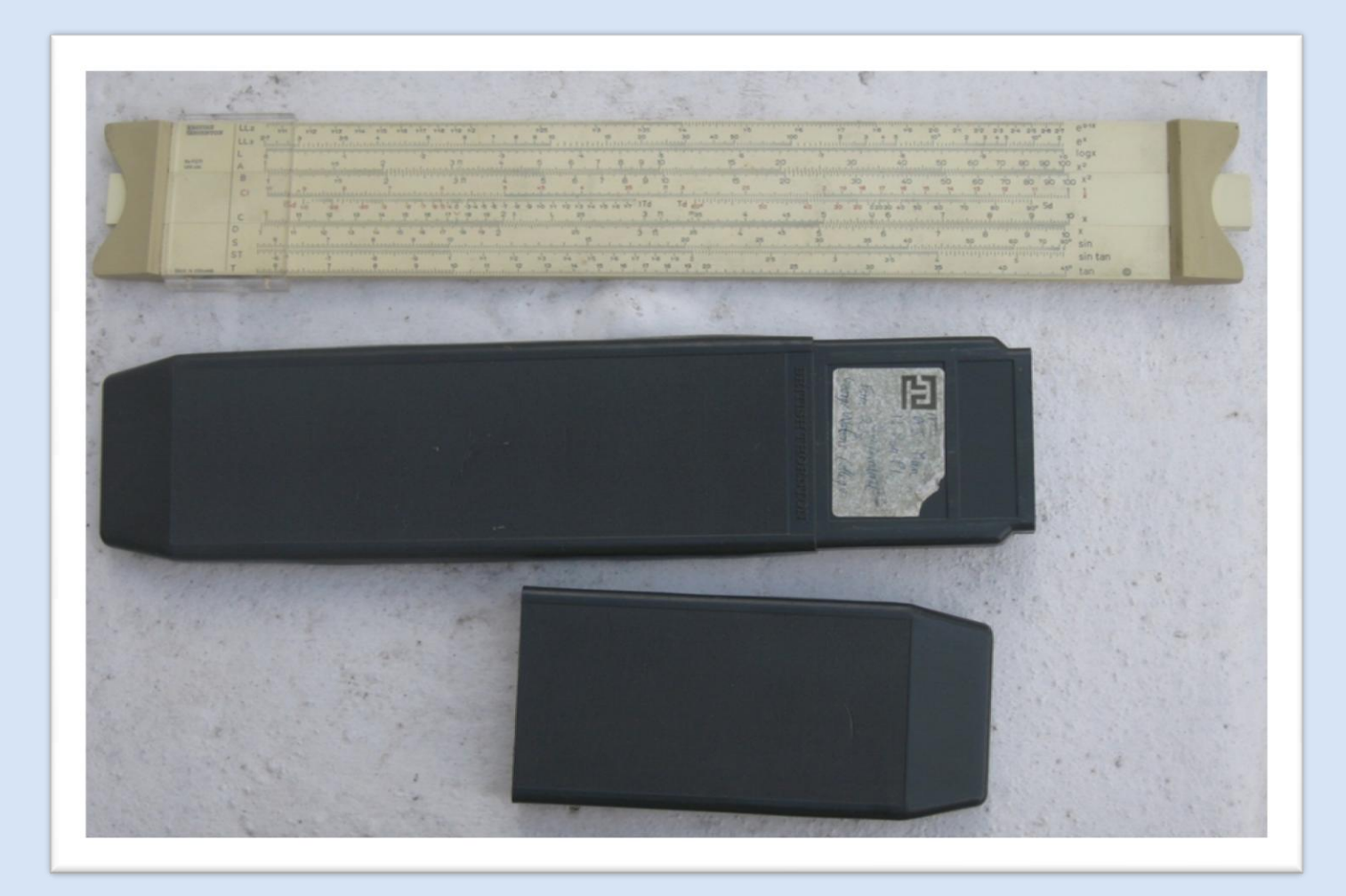

# Machines

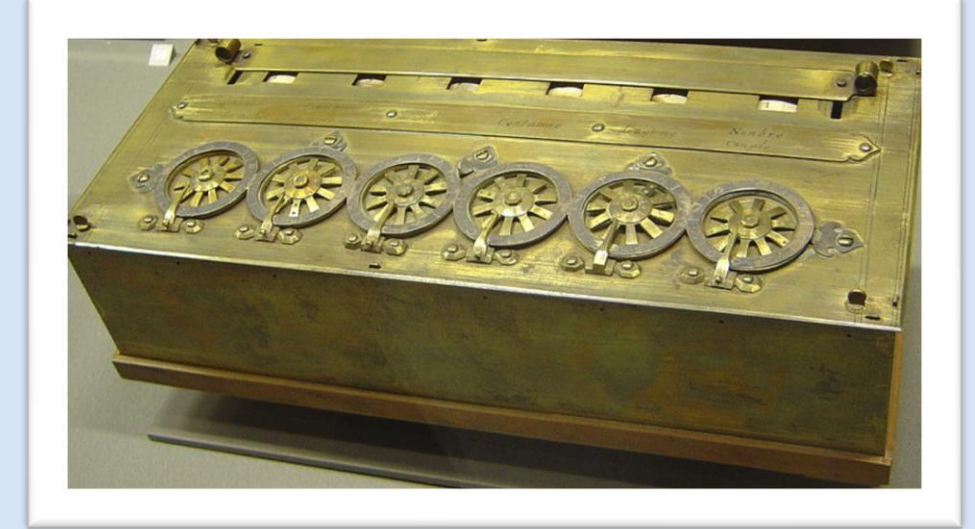

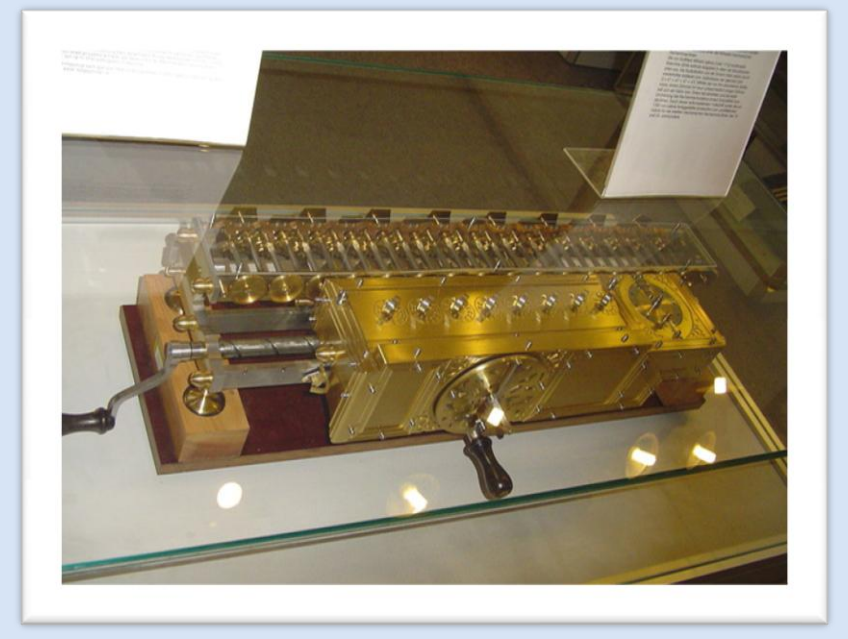

# Leslie Comrie

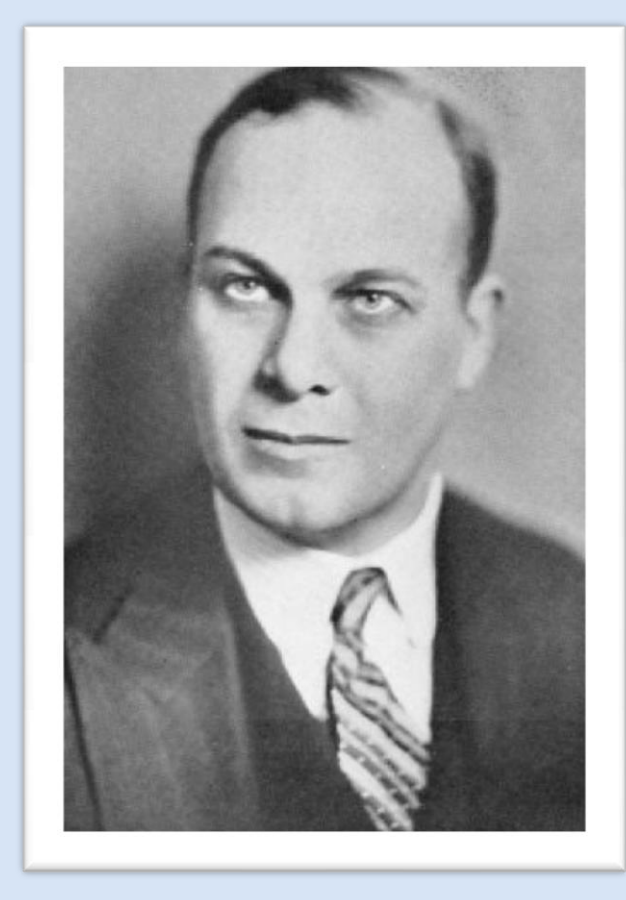

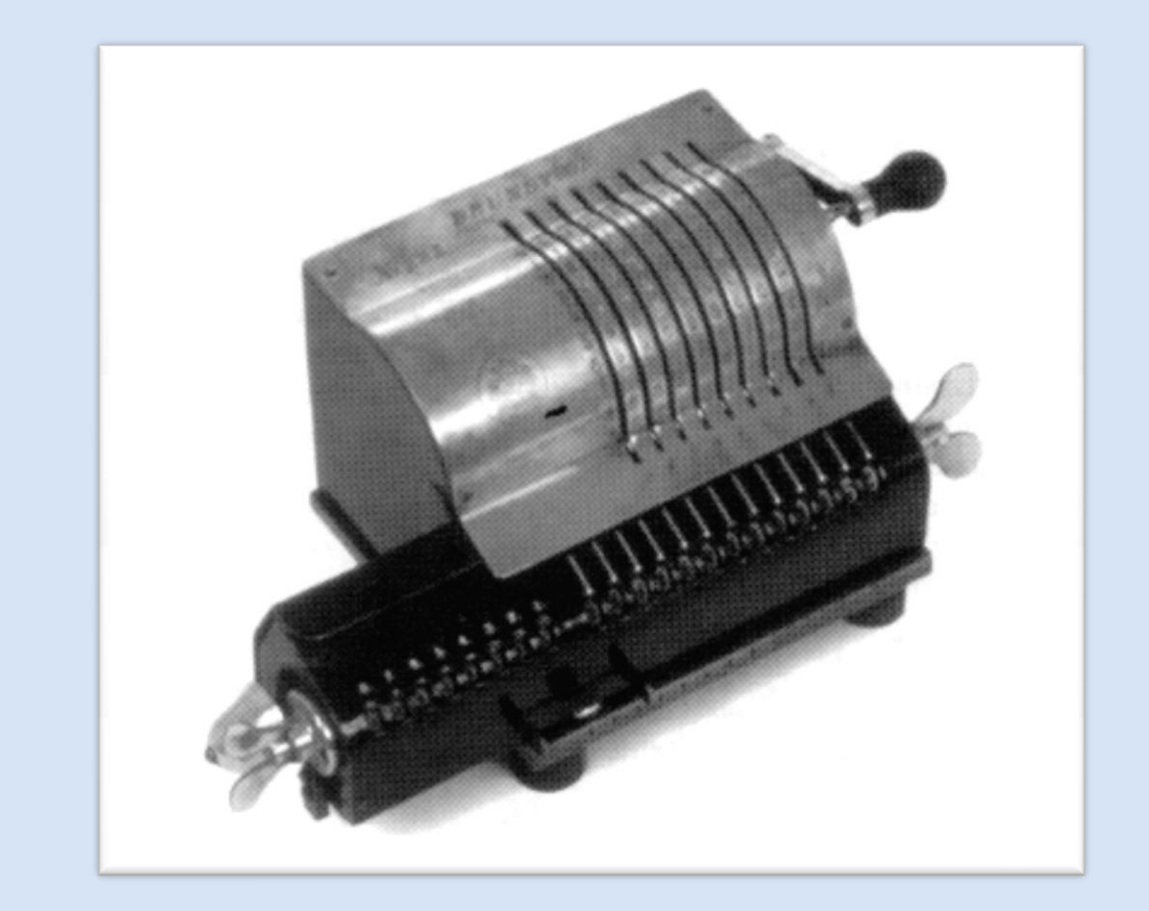

#### Consul the Educated Monkey

Binary arithmetic

$$
1910 = 100112 = 24+21+20
$$
  
10 x 25 = 250  
2 x 111<sub>2</sub> = 1110<sub>2</sub>

### Binary arithmetic - 19x10

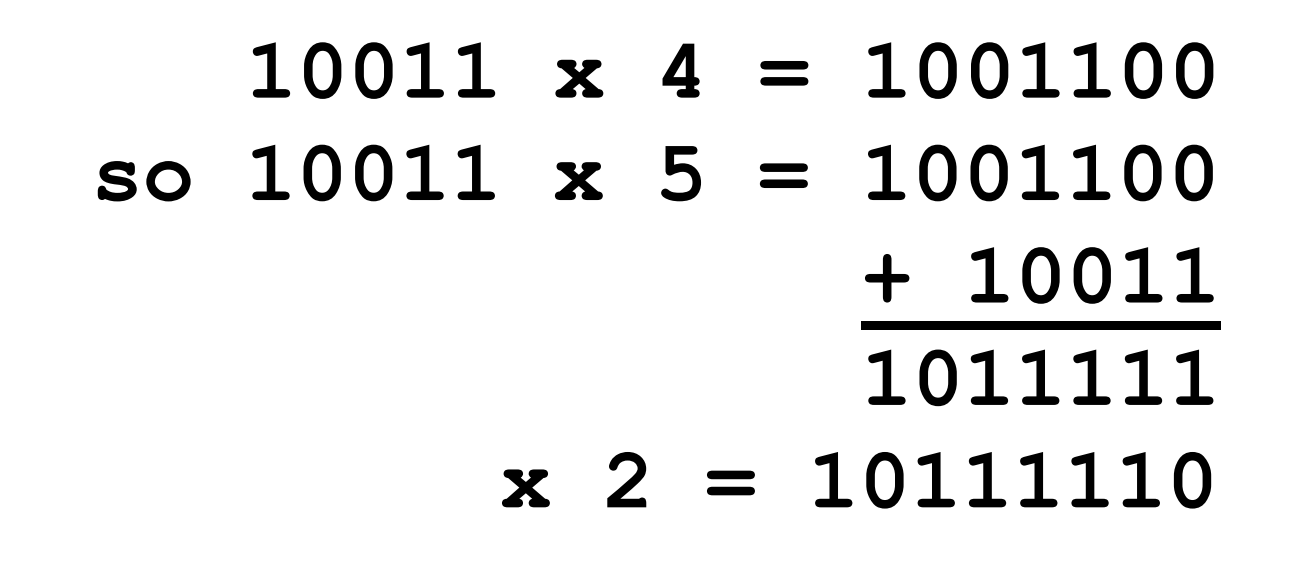

 $(= 128 + 32 + 16 + 8 + 4 + 2 = 190)$
Computer Multiplication uses the ancient Egyptian method!

# Thank you for listening!

### www.tonysmaths.blogspot.com Comment at

a.mann@gre.ac.uk @Tony\_Mann

## Acknowledgments and picture credits

#### Thanks to Noel-Ann Bradshaw and James Smith, and everyone at Gresham College

#### **Picture credits**

Gresham College: George Vertue (1740), Wikimedia Commons Pierre Pica: Pierre Pica, Wikimedia Commons Baby: Microsoft Clipart Crow: Walter Siegmund (2006), Wikimedia Commons Stephen Byers: BBC News website Abacus and counting-table: from Gregor Reisch, *Margarita Philosophica*, 1508. Wikimedia Commons "Volunteer" photo – Microsoft Clipart Finger counting: Luca Pacioli, *Summa*, 1494, Wikiimedia Commons Napier – 1616 portrait by unknown artist, Wikimedia Commons Napier Memorial Stone – Ad Meskens, Wikimedia Commons Isaac Newton by Godfrey Kneller, Wikimedia Commons George Bernard Shaw, anonymous photo (1936), Wikimedia Commons Newton using logarithms, from George Bernard Shaw, In Good King Charles's Golden Days (1939) Napier title page: Archive.com, issued under Creative Commons Licence Henry Savile, possibly by Marcus Gheeraerts the Younger. Wikimedia Commons Pascaline: David Monniaux (2005), Wikimedia Commons Leibniz's Stepped Reckoner: User:Kolossos, Wikimedia Commons Walther Calculator: Hannes Grobe (2006), Wikimedia Commons Comrie: from "L.J. Comrie", http://www.columbia.edu/cu/computinghistory/comrie.html Brunsviga: Wernerroth at de.wikipedia, Wikimedia Commons auf Deutsch